Министерство сельского хозяйства Российской Федерации Новочеркасский инженерно-мелиоративный институт им. А.К. Кортунова ФГБОУ ВО Донской ГАУ

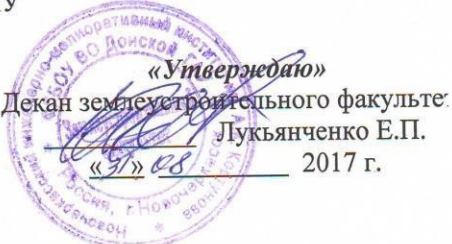

# РАБОЧАЯ ПРОГРАММА

Лисциплины

Б1.В.ДВ.02.02 Обработка данных дистанционного зондирования

(шифр. наименование учебной дисциплины) 21.04.02 Землеустройство и кадастры

Направление(я) подготовки

Направленность

Уровень образования

Форма(ы) обучения

Факультет

Кафедра

Составлена с учётом требований ФГОС ВО по направлению (ям) подготовки,

утверждённого приказом Минобрнауки России

(код, полное наименование направления подготовки) Землеустройство (полное наименование профиля ОПОП направления подготовки) высшее образование - магистратура (бакалавриат, магистратура) очная, заочная (очная, очно-заочная, заочная) Землеустроительный (ЗФ) (полное наименование факультета, сокращённое) Кадастр и мониторинг земель (КиМЗ) (полное, сокращенное наименование кафедры)

21.04.02 - Землеустройство и кадастры

(шифр и наименование направления подготовки)

30.03.2015 г. № 298

(дата утверждения ФГОС ВО, № приказа)

Разработчик (и)

Кафедра КиМЗ

доц. каф. КиМЗ (должность, кафедра)

Eus (подпись)

протокол № 1

Мещанинова Е.Г.  $(\Phi$ <sub>M</sub>.O.)

от «27» августа 2017 г. <mark>нрот</mark>окол № 1 Погребная О.В. teccen  $(\Phi$ <sub>M</sub>.O.) (подпись) Чалая С.В. Degyn  $(\Phi$ <sub>M</sub>.O.) (подпись)

от «28» августа 2017 г.

Заведующая библиотекой

Обсуждена и согласована:

Заведующий кафедрой

Учебно-методическая комиссия факультета

(сокращенное наименование кафедры)

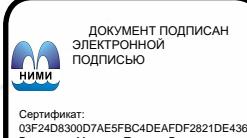

# **1. ПЛАНИРУЕМЫЕ РЕЗУЛЬТАТЫ ОБУЧЕНИЯ ПО ДИСЦИПЛИНЕ, С ПЛАНИРУЕМЫМИ ОБРАЗОВАТЕЛЬНОЙ ПРОГРАММЫ**

Планируемые результаты обучения по дисциплине направлены на формирование следующих компетенций образовательной программы Землеустройство и кадастры (указать название направления):

- способностью самостоятельно выполнять научно-исследовательские разработки с использованием современного оборудования, приборов и методов исследования в землеустройстве и кадастрах, составлять практические рекомендации по использованию результатов научных исследований (ПК-14).

Соотношение планируемых результатов обучения по дисциплине с планируемыми результатами освоения образовательной программы:

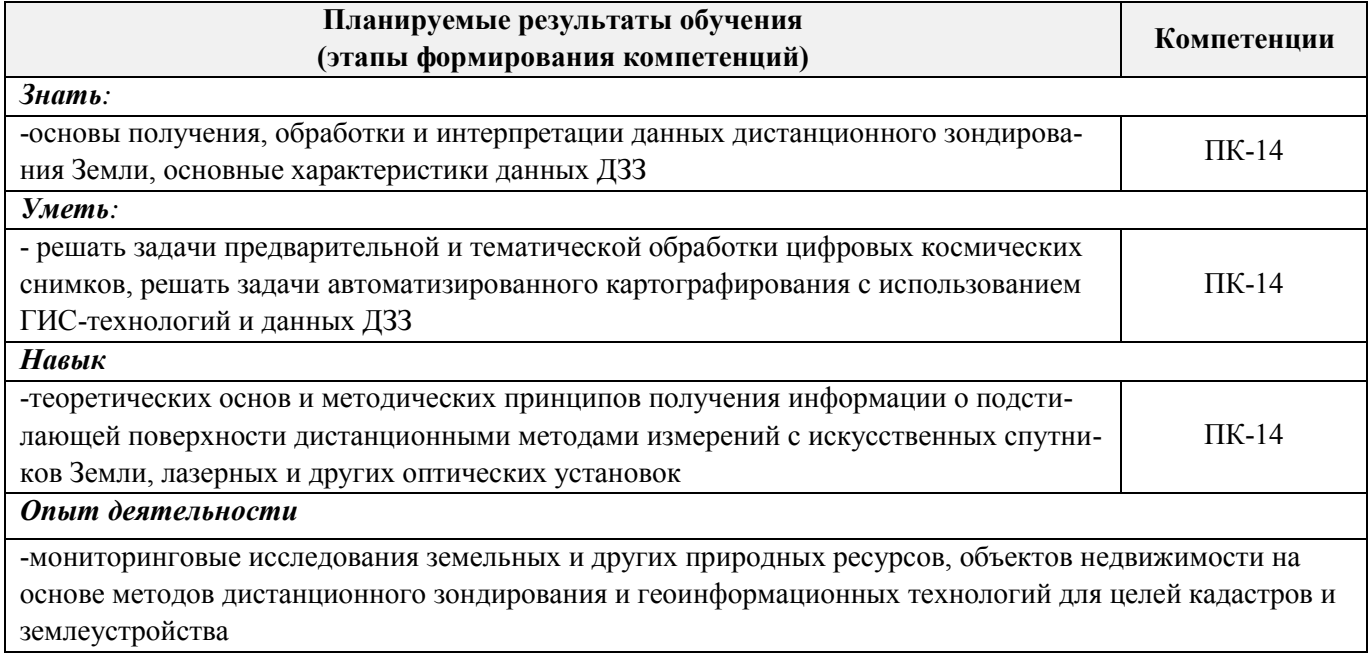

# **2. МЕСТО ДИСЦИПЛИНЫ В СТРУКТУРЕ ОБРАЗОВАТЕЛЬНОЙ ПРОГРАММЫ**

Дисциплина относится к вариативной части блока Б.1 «Дисциплины (модули)» образовательной программы и входит в перечень дисциплин по выбору обучающегося, изучается в 3 семестре по очной форме обучения и на 2 курсе по заочной форме обучения.

Предшествующие и последующие **(при наличии)** дисциплины (компоненты образовательной программы) формирующие указанные компетенции.

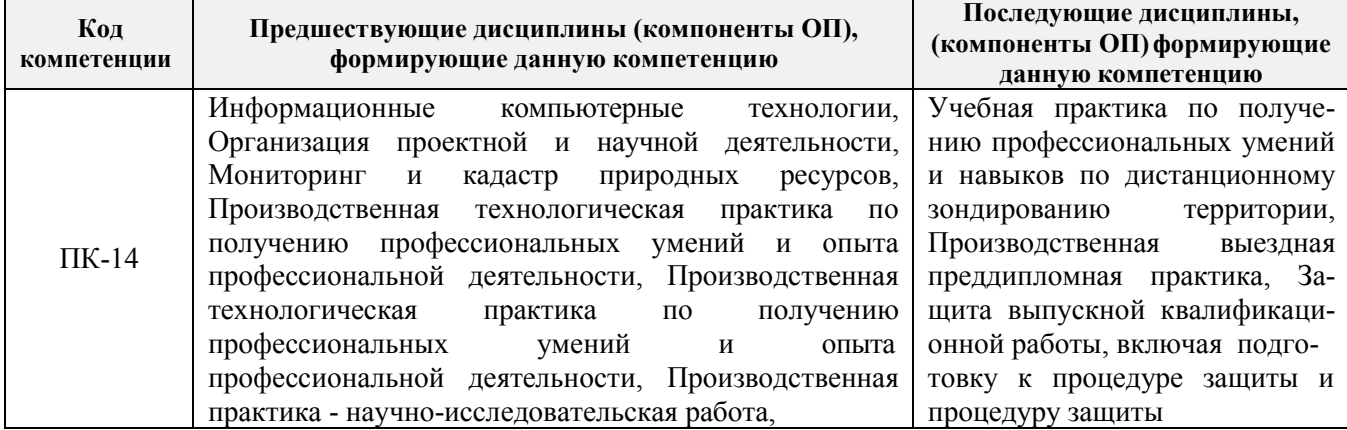

# **3. ОБЪЕМ ДИСЦИПЛИНЫ В ЗАЧЕТНЫХ ЕДИНИЦАХ С УКАЗАНИЕМ КОЛИЧЕСТВА АКАДЕМИЧЕСКИХ ЧАСОВ, ВЫДЕЛЕННЫХ НА КОНТАКТНУЮ РАБОТУ ОБУЧАЮЩИХСЯ С ПРЕПОДАВАТЕЛЕМ И НА САМОСТОЯТЕЛЬНУЮ РАБОТУ**

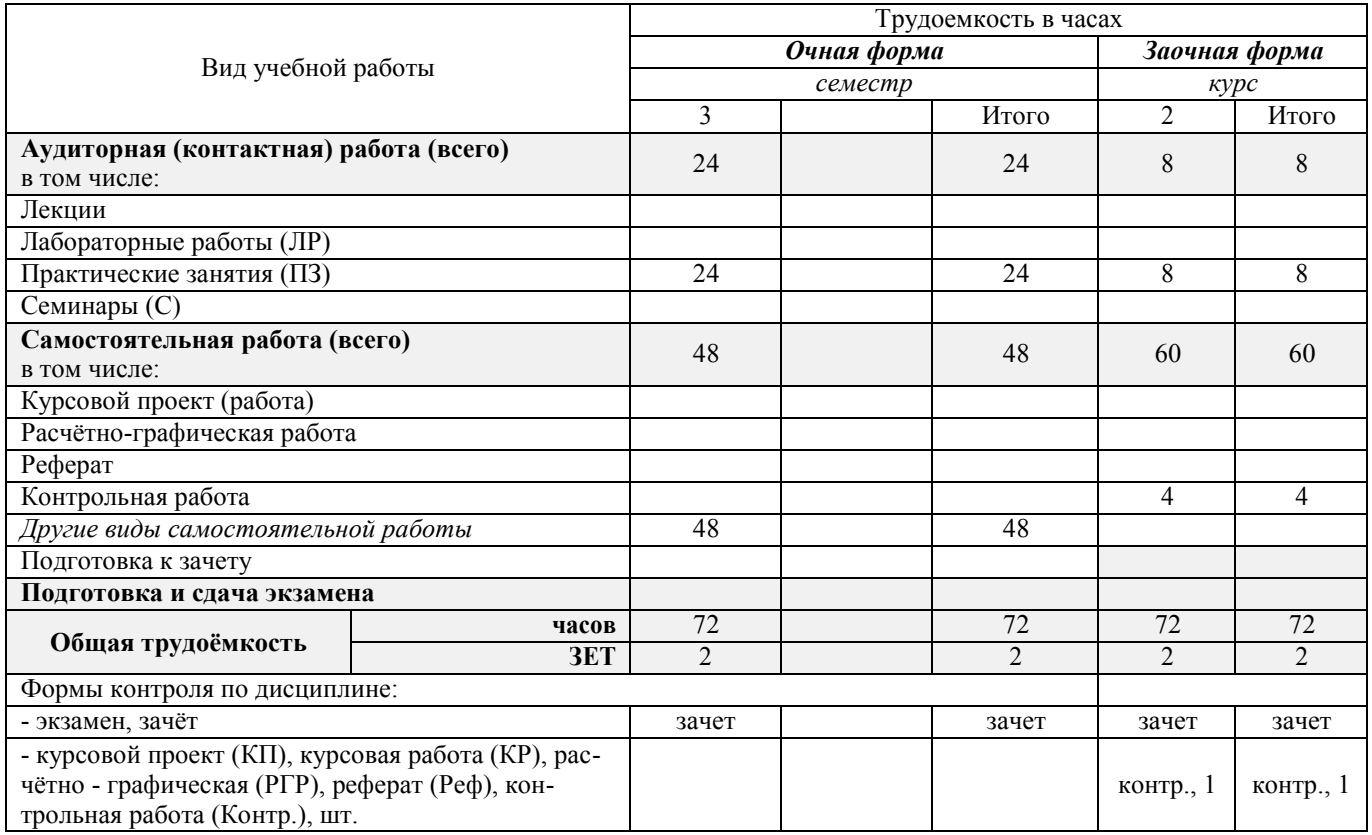

# **4. СОДЕРЖАНИЕ ДИСЦИПЛИНЫ**

# **4.1 Очная форма обучения**

4.1.1 Разделы (темы) дисциплины и виды занятий

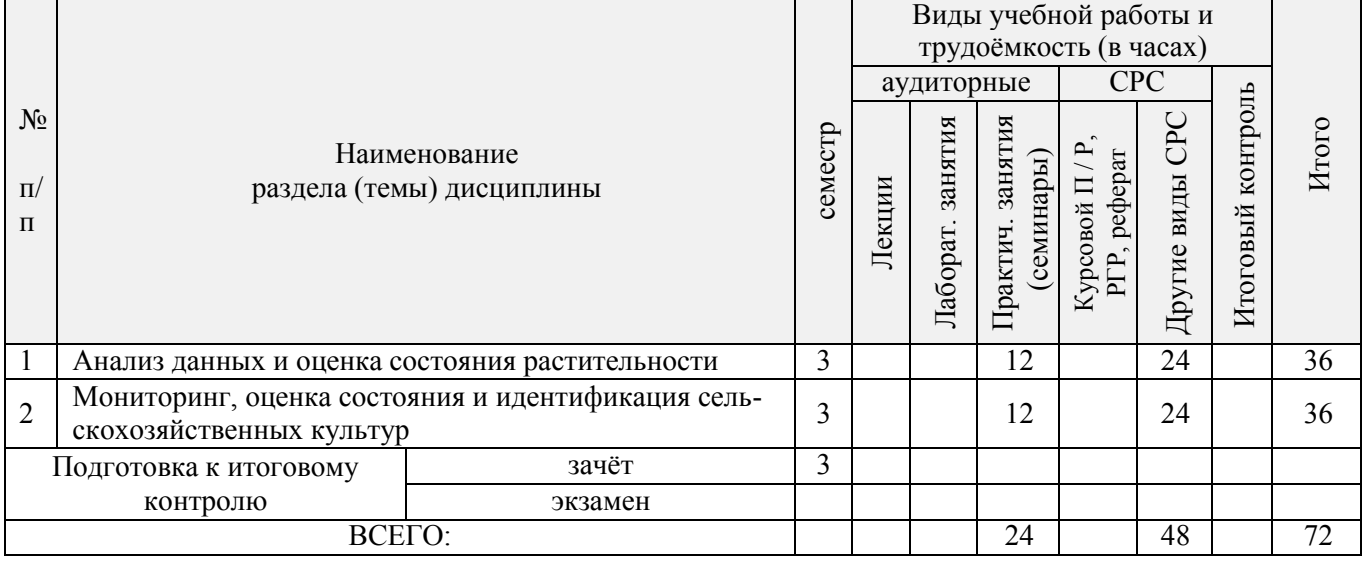

### 4.1.2 Содержание разделов дисциплины (по лекциям)\*

Лекционные занятия не предусмотрены

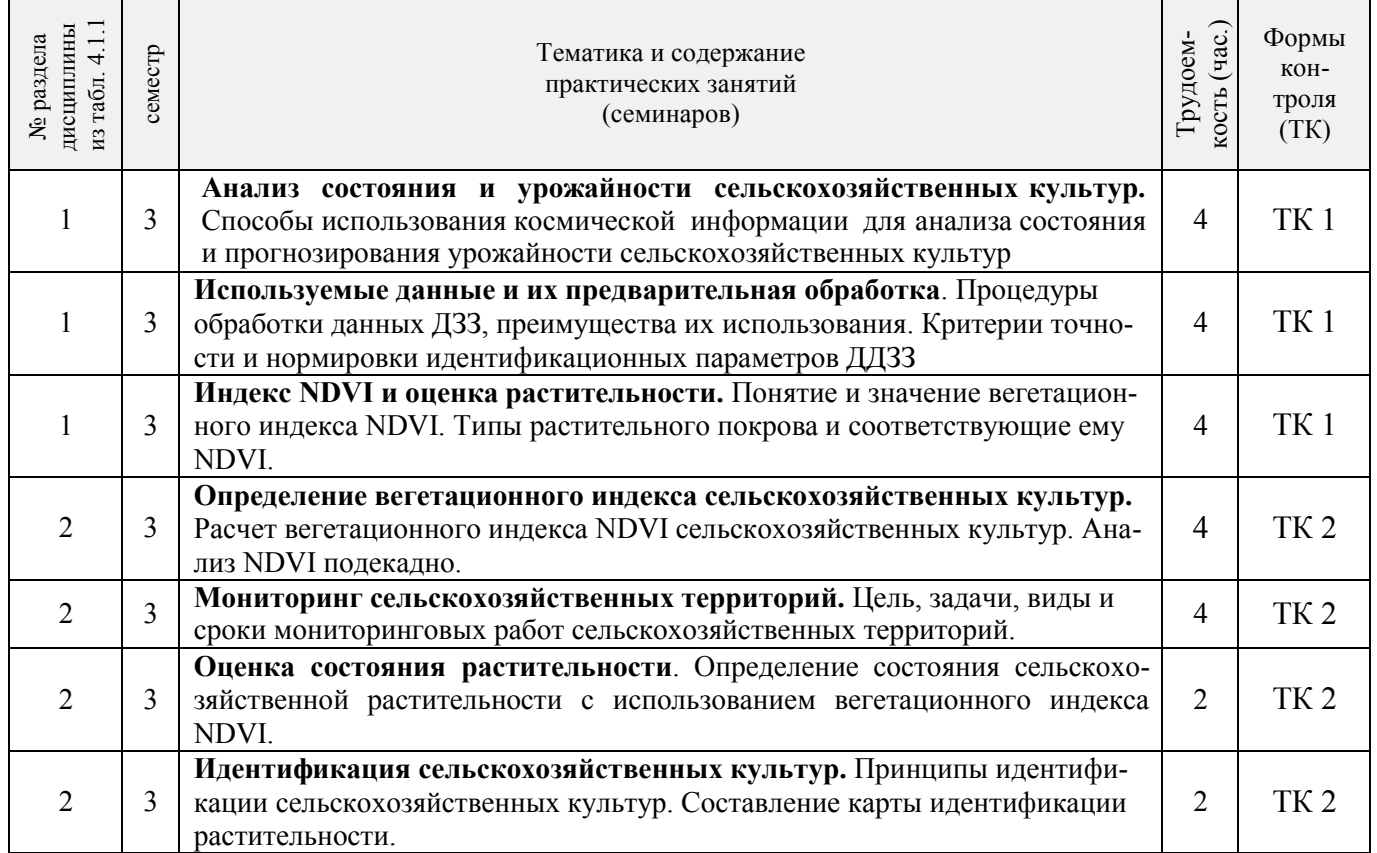

# 4.1.3 Практические занятия (семинары)\*

# 4.1.4 Лабораторные занятия \*

# Не предусмотрено

# 4.1.5 Самостоятельная работа

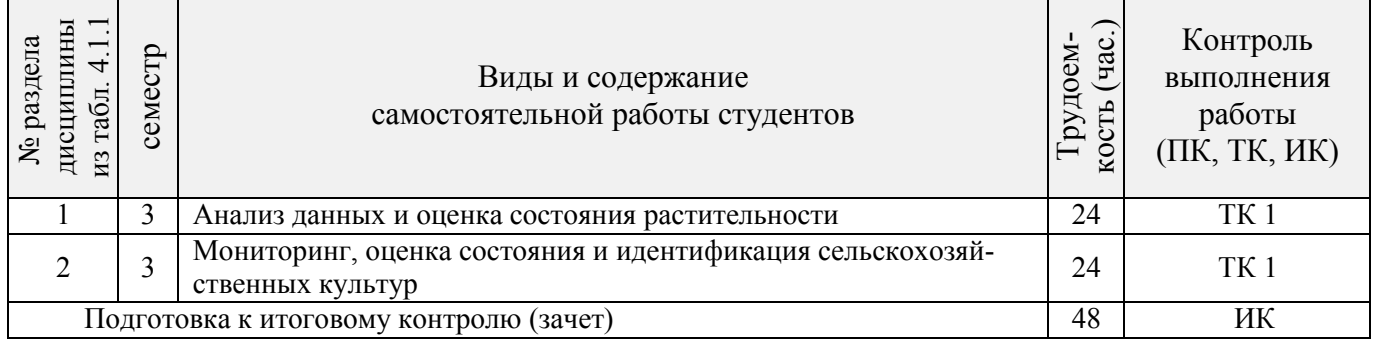

# **4.2 Заочная форма обучения**

# 4.2.1 Разделы (темы) дисциплины и виды занятий

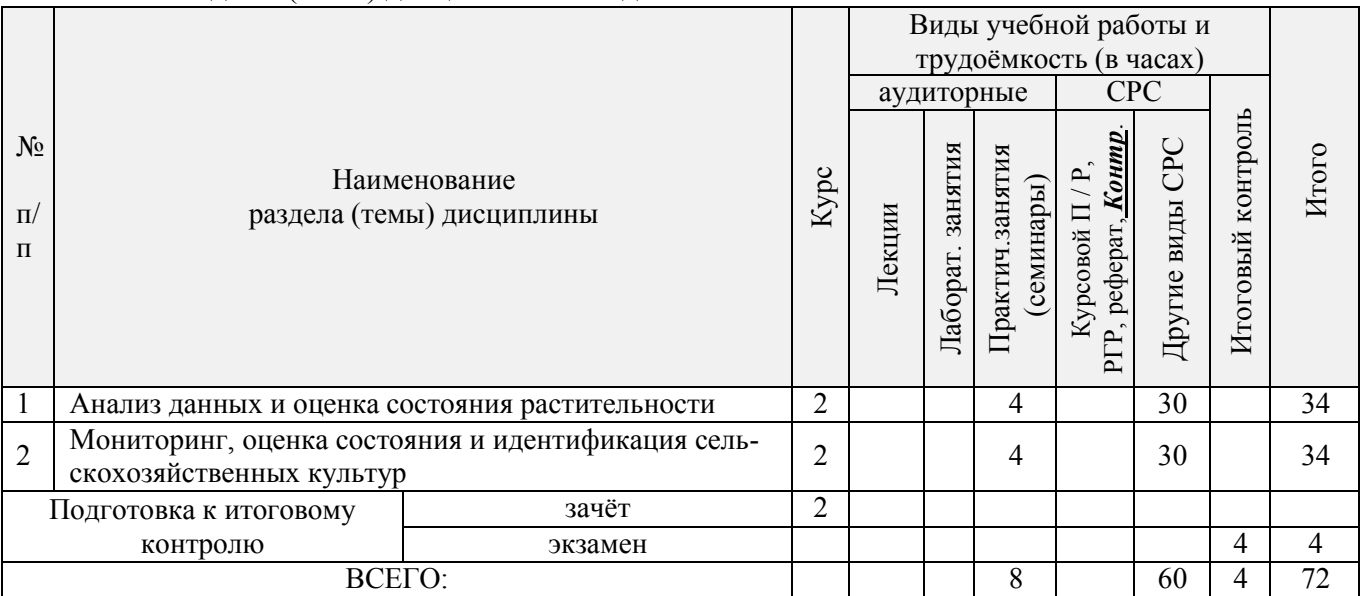

# 4.2.2 Содержание разделов дисциплины (по лекциям)\*

# Лекционные занятия не предусмотрены

# 4.2.3 Практические занятия (семинары)\*

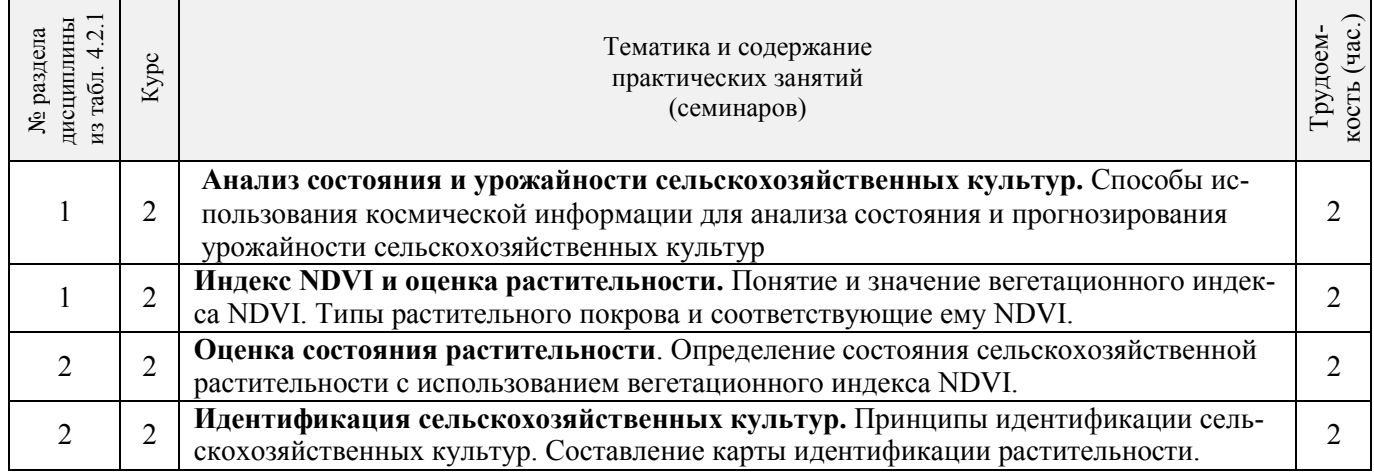

# 4.2.4 Лабораторные занятия\*

Не предусмотрено

#### 4.2.5 Самостоятельная работа

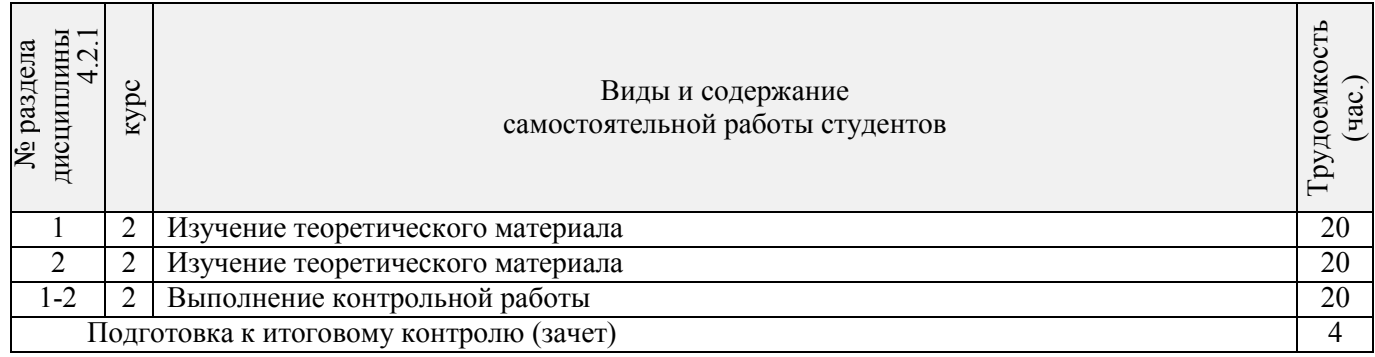

#### **4.3 Соответствие компетенций, формируемых при изучении дисциплины, и видов занятий**

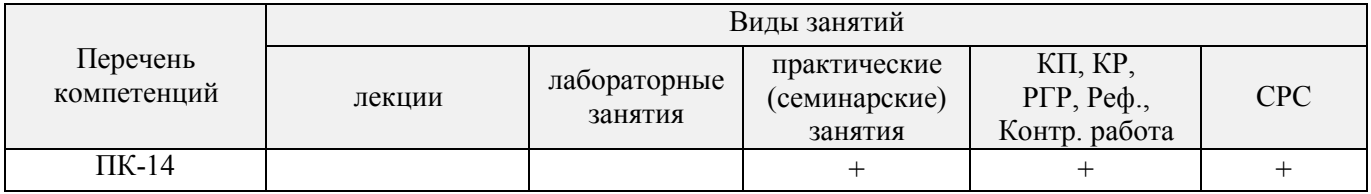

# **5. ОБРАЗОВАТЕЛЬНЫЕ ТЕХНОЛОГИИ ИНТЕРАКТИВНОГО ОБУЧЕНИЯ**

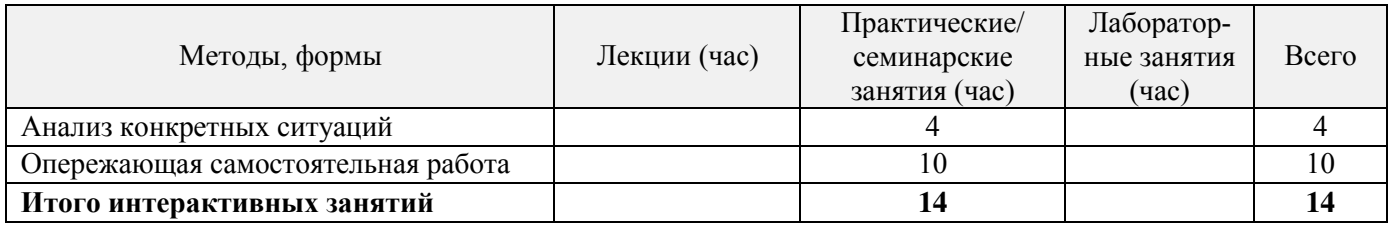

# *6.* **ПЕРЕЧЕНЬ УЧЕБНО-МЕТОДИЧЕСКОГО ОБЕСПЕЧЕНИЯ ДЛЯ САМОСТОЯТЕЛЬНОЙ РАБОТЫ ОБУЧАЮЩИХСЯ** *(приводятся учебные, учебнометодические внутривузовские издания)*

1. Методические рекомендации по организации самостоятельной работы обучающихся в НИМИ ДГАУ [Электронный ресурс]: (введ. в действие приказом директора №106 от 19 июня 2015г.)./ Новочерк. инж. мелиор. ин-т Донской ГАУ. – Электрон. дан. – Новочеркасск, 2015. – Режим доступа: [http://www.ngma.su](http://www.ngma.su/) 

2. Методы дистанционного зондирования в землеустройстве и кадастрах [Текст]: метод. указания для выполн. контрольной работы (студ. заоч. формы обуч. по направлению подготовки 21.04.02 - Землеустройство и кадастры) / Сост.: Е.Г. Мещанинова; НИМИ ДГАУ. – Новочеркасск, 2016. – 10 с.

3. Методы дистанционного зондирования в землеустройстве и кадастрах [Электронный ресурс]: метод. указания для выполн. контрольной работы (студ. заоч. формы обуч. по направлению подготовки 21.04.02 - Землеустройство и кадастры) / Сост.: Е.Г. Мещанинова; НИМИ ДГАУ. – Новочеркасск, 2016. ЖДМ; PDF; 0,14 МБ. – Систем. требования: IBM PC/Windows 7/Adobe Acrobat 9. – Загл. с экрана.

# **7. ФОНД ОЦЕНОЧНЫХ СРЕДСТВ ДЛЯ КОНТРОЛЯ УСПЕВАЕМОСТИ И ПРОВЕДЕНИЯ ПРОМЕЖУТОЧНОЙ АТТЕСТАЦИИ ОБУЧАЮЩИХСЯ ПО ДИСЦИПЛИНЕ**

#### **Вопросы для проведения промежуточной аттестации в форме зачета:**

1 Классификация аппаратуры ДЗЗ;

2 Классификация данных ДЗЗ;

3 Методы предварительной обработки космических снимков;

4 Методы тематической обработки космических снимков;

5 Программное обеспечение для обработки ДДЗ;

6 Федеральная космическая программа Россия;

7 Валидация космических комплексов;

8 Этапы предварительной обработки спутниковой информации;

9 Банки космической информации;

10 Виды предварительной обработки космических снимков;

11 Контрастирование и фильтрация изображения;

12 Способы тематической обработки космических снимков;

13 Анализ способов классификации обработки снимков;

14 Понятие аэрокосмического мониторинга;

15 Подсистемы структуры космической системы изучения природных ресурсов Земли;

16 Этапы создания промышленных версий систем ДЗЗ-мониторинга;

17 Основы агрострахования с использованием данных ДЗЗ;

18 Радиометрическая разрешающая способность данных ДЗЗ;

19 Организация работ по валидации космической информации;

20 Технология резервного функционирования Геопортала России;

21 Уровни обработки первичных данных ДЗЗ;

22 Использование данных ДЗЗ для сельского хозяйства;

23 Сельскохозяйственный мониторинг с использованием ДЗЗ;

24 Дистанционный мониторинг состояния сельскохозяйственных земель и посевов;

25 Применение данных дистанционного зондирования Земли в сельскохозяйственном страховании;

26 Оценка природных ресурсов и окружающей среды, решаемых с использованием материалов ДЗЗ;

27 Методы получения необходимой информации при ведении мониторинга земель;

28 Система дистанционного мониторинга земель сельскохозяйственного назначения АПК;

29 Использование БПЛА для мониторинга состояния сельскохозяйственных земель;

30 Создание карт состояния сельскохозяйственных культур.

*Промежуточная аттестация студентами очной формы обучения может быть пройдена в соответствии с балльно-рейтинговой системой оценки знаний, включающей в себя проведение текущего (ТК), промежуточного (ПК) и итогового (ИК) контроля по дисциплине [п. 8.4.*   $(I)$ .

*Текущий контроль (ТК) осуществляется в течение семестра и проводится по лабораторным работам или/и семинарским и практическим занятиям, а также по видам самостоятельной работы студентов (КП, КР, РГР, реферат).*

*Возможными формами ТК являются: отчет по лабораторной работе; защита реферата или расчетно-графической работы; контрольная работа по практическим заданиям и для студентов заочной формы; выполнение определенных разделов курсовой работы (проекта); защита курсовой работы (проекта).*

*Количество текущих контролей по дисциплине в семестре определяется кафедрой.*

*Итоговый контроль (ИК) – это экзамен в сессионный период или зачёт по дисциплине в целом.*

*Студенты, набравшие за работу в семестре от 60 и более баллов, не проходят промежуточную аттестацию в форме сдачи зачета или экзамена.*

## *Итоговый контроль (ИК)* – **экзамен**.

#### **Контрольная работа студентов заочной формы обучения**

Работа состоит из трех вопросов, охватывающих курс дисциплины, и выполняется по одному из указанных вариантов. Выбор варианта определяется *первой буквой фамилии студента и последней цифрой зачетной книжки.* 

Перечень вариантов заданий контрольной работы, методика ее выполнения и необходимая литература приведены в методических указаниях для написания контрольной работы [1, 2].

**Полный фонд оценочных средств, включающий текущий контроль успеваемости и перечень контрольно-измерительных материалов (КИМ) приведен в приложении к рабочей программе.**

#### **8. УЧЕБНО-МЕТОДИЧЕСКОЕ И ИНФОРМАЦИОННОЕ ОБЕСПЕЧЕНИЕ ДИСЦИПЛИНЫ**

#### **8.1 Основная литература**

1 Шовенгердт, Р.А. Дистанционное зондирование. Модели и методы обработки изображений [Текст]: [учеб. пособие] / Р.А. Шовенгердт; пер. с англ. А.В. Кирюшина, А.И. Демьяникова. - М.: Техносфера, 2013. - 589 с. -ISBN 978-5-94836-244-1: 758-00 (25 экз.)

2 Мещанинова, Е.Г. Методы дистанционного зондирования в землеустройстве и кадастрах [Электронный ресурс] : учеб. пособие (для студ. обуч. по направл. подгот. 21.04.02 - Землеустройство и кадастры) / Е. Г. Мещанинова, О. А. Ткачева ; Новочерк. инж.-мелиор. ин-т Донской ГАУ. - Электрон. дан. - Новочеркасск, 2016. - ЖМД; PDF; 1,6 МБ. - Систем. требования : IBM PC ; Windows 7 ; Adobe Acrobat X Pro . - Загл. с экрана.

3 Мещанинова, Е.Г. Методы дистанционного зондирования в землеустройстве и кадастрах [Текст] : учеб. пособие (для студ. обуч. по направл. подгот. 21.04.02 - Землеустройство и кадастры) / Е. Г. Мещанинова, О. А. Ткачева ; Новочерк. инж.-мелиор. ин-т Донской ГАУ. - Новочеркасск, 2016. - 83 с. - б/ц. (3 экз. )

#### **8.2 Дополнительная литература**

1 Методы дистанционного зондирования в землеустройстве и кадастрах [Электронный ресурс] : метод. указ. для вып. контр. работы (для студ. обуч. заоч. формы обуч. по направл. подгот. 21.04.02 - Землеустройство и кадастры) / Новочерк. инж.-мелиор. ин-т Донской ГАУ, каф. кадастра и мониторинга земель; сост. Е.Г. Мещанинова. - Электрон. дан. - Новочеркасск, 2016. - ЖМД; PDF; 0,14 МБ. - Систем. требования : IBM PC ; Windows 7 ; Adobe Acrobat X Pro . - Загл. с экрана.

2 Методы дистанционного зондирования в землеустройстве и кадастрах [Текст] : метод. указ. для вып. контр. работы (для студ. заоч. формы обуч. по направл. подгот. 21.04.02- "Землеустройство и кадастры") / Новочерк. инж.-мелиор. ин-т Донской ГАУ, каф. кадастра и мониторинга земель ; сост. Е.Г. Мещанинова. - Новочеркасск, 2016. - 9 с. - б/ц. (3 экз.)

#### **8.3 Перечень ресурсов информационно-телекоммуникационной сети «Интернет», необходимых для освоения дисциплины**

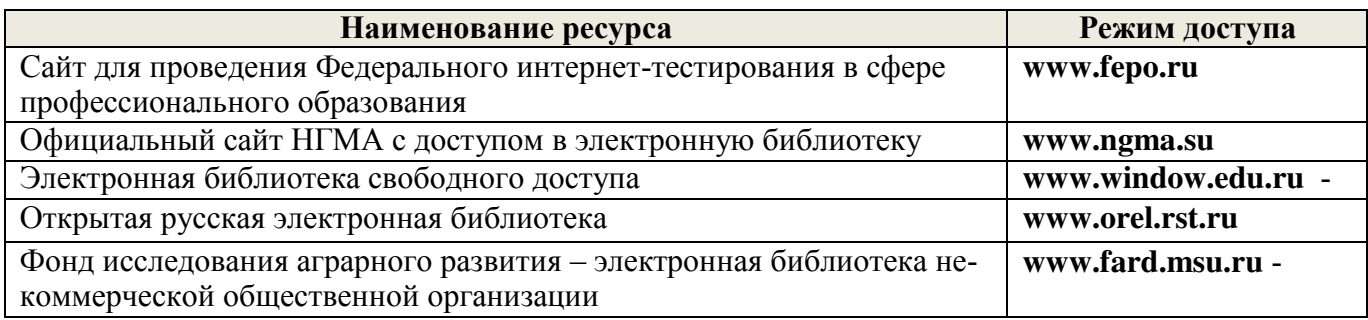

#### **8.4 Методические указания для обучающихся по освоению дисциплины**

1. Положение о текущей аттестации обучающихся в НИМИ ДГАУ [Электронный ресурс] (введено в действие приказом директора №119 от 14 июля 2015 г.). / Новочерк. инж.-мелиор. ин-т Донской ГАУ. – Электрон. дан. – Новочеркасск, 2015. – Режим доступа: [http://www.ngma.su](http://www.ngma.su/) 

2.Типовые формы титульных листов текстовой документации, выполняемой студентами в учебном процессе [Электронный ресурс] / Новочерк. инж.-мелиор. ин-т Донской ГАУ. – Электрон. дан. – Новочеркасск, 2015. – Режим доступа: [http://www.ngma.su](http://www.ngma.su/) 

Приступая к изучению дисциплины необходимо в первую очередь ознакомиться с содержанием РПД. Лекции имеют целью дать систематизированные основы научных знаний об общих вопросах дисциплины. При изучении и проработке теоретического материала для обучающихся необходимо:

- повторить законспектированный на лекционном занятии материал и дополнить его с учетом рекомендованной по данной теме литературы;

- при самостоятельном изучении темы сделать конспект, используя рекомендованные в РПД литературные источники и ресурсы информационно-телекоммуникационной сети «Интернет».

#### **8.5 Перечень информационных технологий, используемых при осуществлении образовательного процесса, программного обеспечения, современных профессиональных баз данных и информационных справочных систем, для освоения обучающимися дисциплины**

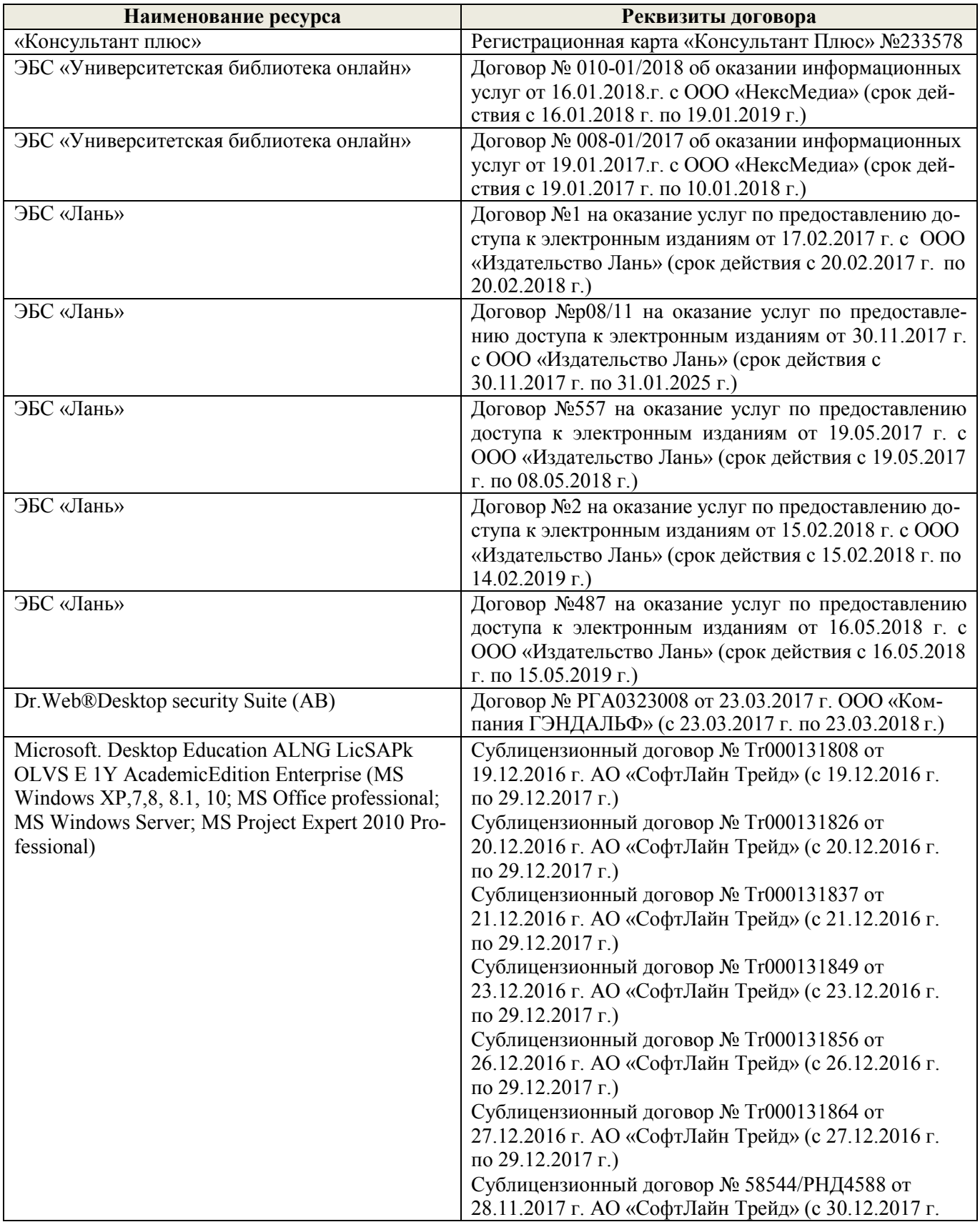

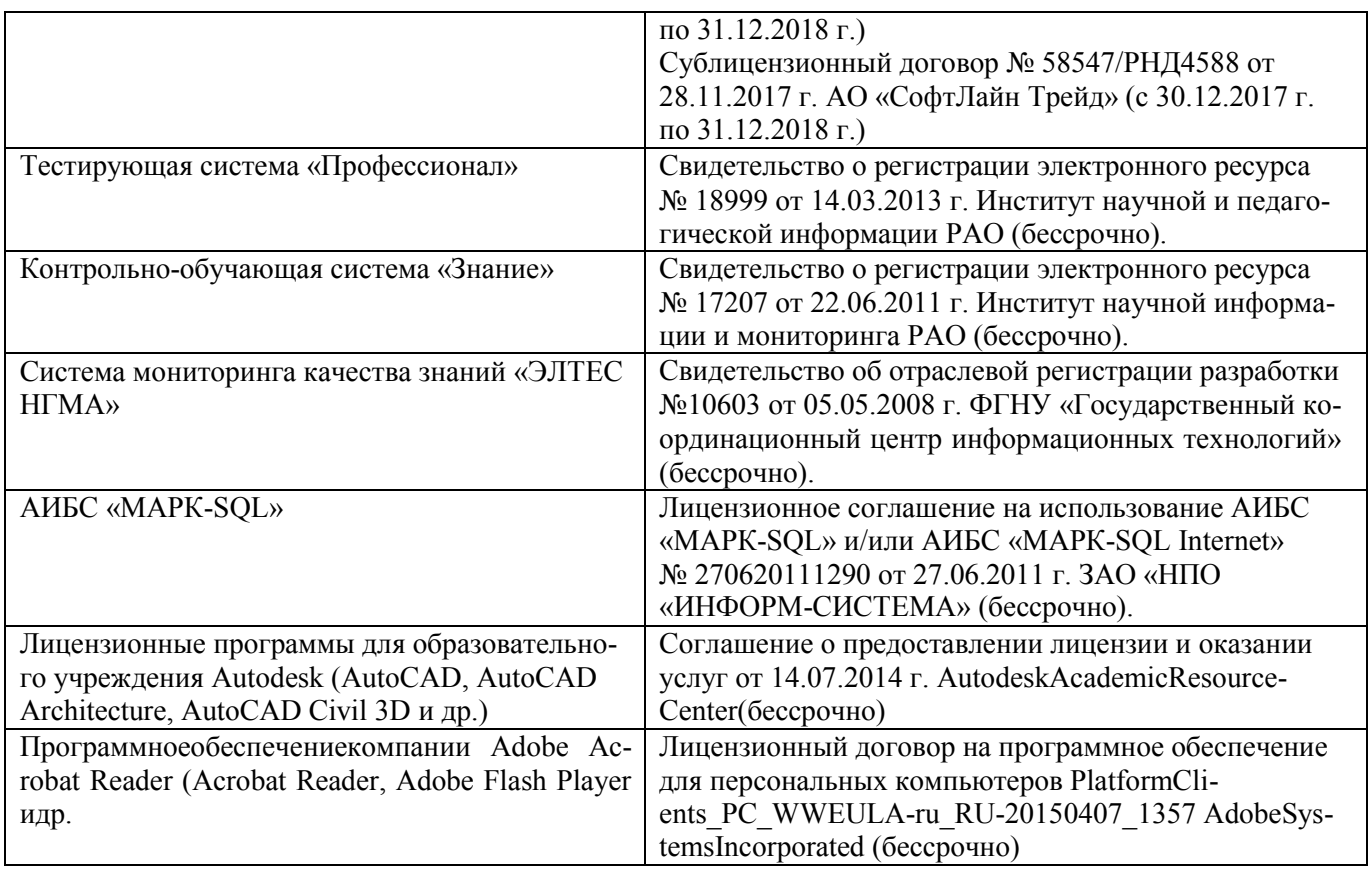

## **9. ОПИСАНИЕ МАТЕРИАЛЬНО-ТЕХНИЧЕСКОЙ БАЗЫ, НЕОБХОДИМОЙ ДЛЯ ОСУЩЕСТВЛЕНИЯ ОБРАЗОВАТЕЛЬНОГО ПРОЦЕССА ПО ДИСЦИПЛИНЕ**

Преподавание дисциплины осуществляется в специальных помещениях – учебных аудиториях для проведения занятий лекционного типа, семинарского типа (практические и лабораторный занятия), курсового проектирования (при наличии), групповых и индивидуальных консультаций, текущего контроля и промежуточной аттестации, а также помещениях для самостоятельной работы. Специальные помещения укомплектованы специализированной мебелью (стол и стул преподавателя, парты, доска), техническими средствами обучения, служащими для представления учебной информации большой аудитории.

Практические занятия проводятся в аудиториях – 416, оснащенных необходимыми наглядными пособиями: (плакаты, стенды и т.п.).

Учебные аудитории для проведения групповых и индивидуальных консультаций, текущего контроля ауд. 416.

Учебные аудитории для промежуточной аттестации – ауд.416.

Помещение для самостоятельной работы (ауд. 419) оснащено компьютерной техникой с возможностью подключения к сети интернет и обеспечением доступа в электронную информационнообразовательную среду организации.

Обучающиеся из числа лиц с ограниченными возможностями здоровья обеспечены печатными и (или) электронными образовательными ресурсами в формах, адаптированных к ограничениям их здоровья.

#### *Материально-техническое обеспечение дисциплины*

1. Видеопроектор мультимедийный АСЕR;

- 2. Экран на штативе МоbileScreens;
- 3. Доска магнитно-маркерная.

# **10. ОСОБЕННОСТИ ОРГАНИЗАЦИИ ОБРАЗОВАТЕЛЬНОГО ПРОЦЕССА ПО ДИСЦИПЛИНЕ ДЛЯ ИНВАЛИДОВ И ЛИЦ С ОГРАНИЧЕННЫМИ ВОЗМОЖНОСТЯМИ**

Содержание дисциплины и условия организации обучения для обучающихся с ограниченными возможностями здоровья и инвалидов корректируются при наличии таких обучающихся в соответствии с индивидуальной программой реабилитации инвалида, а так же методическими рекомендациями по организации образовательного процесса для обучения инвалидов и лиц с ограниченными возможностями здоровья в образовательных организациях высшего образования (утв. Минобрнауки России 08.04.2014 №АК-44-05 вн), Положением о методике сценки степени возможности включения лиц с ограниченными возможностями здоровья и инвалидов в общий образовательный процесс (НИМИ, 2015); Положением об обучении лиц с ограниченными возможностями здоровья и инвалидов в Новочеркасском инженерно-мелиоративном институте (НИМИ, 2015).

#### **11. ДОПОЛНЕНИЯ И ИЗМЕНЕНИЯ В РАБОЧЕЙ ПРОГРАММЕ**

В рабочую программу на **2018 – 2019** учебный год вносятся изменения - обновлено и актуализировано содержание следующих разделов и подразделов рабочей программы:

## **6. ПЕРЕЧЕНЬ УЧЕБНО-МЕТОДИЧЕСКОГО ОБЕСПЕЧЕНИЯ ДЛЯ**  РАБОТЫ ОБУЧАЮЩИХСЯ*(приводятся учебные, учебнометодические внутривузовские издания)*

1. Методические рекомендации по организации самостоятельной работы обучающихся в НИМИ ДГАУ [Электронный ресурс]: (введ. в действие приказом директора №106 от 19 июня 2015г.)./ Новочерк. инж. мелиор. ин-т Донской ГАУ. – Электрон. дан. – Новочеркасск, 2015. – Режим доступа: [http://www.ngma.su](http://www.ngma.su/) 

2. Методы дистанционного зондирования в землеустройстве и кадастрах [Текст]: метод. указания для выполн. контрольной работы (студ. заоч. формы обуч. по направлению подготовки 21.04.02 - Землеустройство и кадастры) / Сост.: Е.Г. Мещанинова; НИМИ ДГАУ. – Новочеркасск, 2016. – 10 с.

3. Методы дистанционного зондирования в землеустройстве и кадастрах [Электронный ресурс]: метод. указания для выполн. контрольной работы (студ. заоч. формы обуч. по направлению подготовки 21.04.02 - Землеустройство и кадастры) / Сост.: Е.Г. Мещанинова; НИМИ ДГАУ. – Новочеркасск, 2016. ЖДМ; PDF; 0,14 МБ. – Систем. требования: IBM PC/Windows 7/Adobe Acrobat 9. – Загл. с экрана.

## **7. ФОНД ОЦЕНОЧНЫХ СРЕДСТВ ДЛЯ КОНТРОЛЯ УСПЕВАЕМОСТИ И ПРОВЕДЕНИЯ ПРОМЕЖУТОЧНОЙ АТТЕСТАЦИИ ОБУЧАЮЩИХСЯ ПО ДИСЦИПЛИНЕ**

#### **Вопросы для проведения промежуточной аттестации в форме зачета:**

1 Классификация аппаратуры ДЗЗ;

- 2 Классификация данных ДЗЗ;
- 3 Методы предварительной обработки космических снимков;
- 4 Методы тематической обработки космических снимков;
- 5 Программное обеспечение для обработки ДДЗ;
- 6 Федеральная космическая программа Россия;
- 7 Валидация космических комплексов;
- 8 Этапы предварительной обработки спутниковой информации;
- 9 Банки космической информации;
- 10 Виды предварительной обработки космических снимков;
- 11 Контрастирование и фильтрация изображения;
- 12 Способы тематической обработки космических снимков;
- 13 Анализ способов классификации обработки снимков;
- 14 Понятие аэрокосмического мониторинга;
- 15 Подсистемы структуры космической системы изучения природных ресурсов Земли;
- 16 Этапы создания промышленных версий систем ДЗЗ-мониторинга;
- 17 Основы агрострахования с использованием данных ДЗЗ;

18 Радиометрическая разрешающая способность данных ДЗЗ;

- 19 Организация работ по валидации космической информации;
- 20 Технология резервного функционирования Геопортала России;
- 21 Уровни обработки первичных данных ДЗЗ;
- 22 Использование данных ДЗЗ для сельского хозяйства;
- 23 Сельскохозяйственный мониторинг с использованием ДЗЗ;
- 24 Дистанционный мониторинг состояния сельскохозяйственных земель и посевов;
- 25 Применение данных дистанционного зондирования Земли в сельскохозяйственном страховании;
- 26 Оценка природных ресурсов и окружающей среды, решаемых с использованием материалов ДЗЗ;
- 27 Методы получения необходимой информации при ведении мониторинга земель;
- 28 Система дистанционного мониторинга земель сельскохозяйственного назначения АПК;
- 29 Использование БПЛА для мониторинга состояния сельскохозяйственных земель;

30 Создание карт состояния сельскохозяйственных культур.

*Промежуточная аттестация студентами очной формы обучения может быть пройдена в соответствии с балльно-рейтинговой системой оценки знаний, включающей в себя проведение текущего (ТК), промежуточного (ПК) и итогового (ИК) контроля по дисциплине [п. 8.4. (1)].* 

*Текущий контроль (ТК) осуществляется в течение семестра и проводится по лабораторным работам или/и семинарским и практическим занятиям, а также по видам самостоятельной работы студентов (КП, КР, РГР, реферат).*

*Возможными формами ТК являются: отчет по лабораторной работе; защита реферата или расчетно-графической работы; контрольная работа по практическим заданиям и для студентов заочной формы; выполнение определенных разделов курсовой работы (проекта); защита курсовой работы (проекта).*

*Количество текущих контролей по дисциплине в семестре определяется кафедрой.*

*Итоговый контроль (ИК) – это экзамен в сессионный период или зачёт по дисциплине в целом.*

*Студенты, набравшие за работу в семестре от 60 и более баллов, не проходят промежуточную аттестацию в форме сдачи зачета или экзамена.*

#### *Итоговый контроль (ИК)* – **экзамен**.

#### **Контрольная работа студентов заочной формы обучения**

Работа состоит из трех вопросов, охватывающих курс дисциплины, и выполняется по одному из указанных вариантов. Выбор варианта определяется *первой буквой фамилии студента и последней цифрой зачетной книжки.* 

Перечень вариантов заданий контрольной работы, методика ее выполнения и необходимая литература приведены в методических указаниях для написания контрольной работы [1, 2].

**Полный фонд оценочных средств, включающий текущий контроль успеваемости и перечень контрольно-измерительных материалов (КИМ) приведен в приложении к рабочей программе.**

#### **8. УЧЕБНО-МЕТОДИЧЕСКОЕ И ИНФОРМАЦИОННОЕ ОБЕСПЕЧЕНИЕ ДИСЦИПЛИНЫ**

#### **8.1 Основная литература**

2 Шовенгердт, Р.А. Дистанционное зондирование. Модели и методы обработки изображений [Текст]: [учеб. пособие] / Р.А. Шовенгердт; пер. с англ. А.В. Кирюшина, А.И. Демьяникова. - М.: Техносфера, 2013. - 589 с. -ISBN 978-5-94836-244-1: 758-00 (25 экз.)

2 Мещанинова, Е.Г. Методы дистанционного зондирования в землеустройстве и кадастрах [Электронный ресурс] : учеб. пособие (для студ. обуч. по направл. подгот. 21.04.02 - Землеустройство и кадастры) / Е. Г. Мещанинова, О. А. Ткачева ; Новочерк. инж.-мелиор. ин-т Донской ГАУ. - Электрон. дан. - Новочеркасск, 2016. - ЖМД; PDF; 1,6 МБ. - Систем. требования : IBM PC ; Windows 7 ; Adobe Acrobat X Pro . - Загл. с экрана.

3 Мещанинова, Е.Г. Методы дистанционного зондирования в землеустройстве и кадастрах [Текст] : учеб. пособие (для студ. обуч. по направл. подгот. 21.04.02 - Землеустройство и кадастры) / Е. Г. Мещанинова, О. А. Ткачева ; Новочерк. инж.-мелиор. ин-т Донской ГАУ. - Новочеркасск, 2016. - 83 с. - б/ц. (3 экз. )

#### **8.2 Дополнительная литература**

1 Методы дистанционного зондирования в землеустройстве и кадастрах [Электронный ресурс] : метод. указ. для вып. контр. работы (для студ. обуч. заоч. формы обуч. по направл. подгот. 21.04.02 - Землеустройство и кадастры) / Новочерк. инж.-мелиор. ин-т Донской ГАУ, каф. кадастра и мониторинга земель ; сост. Е.Г. Мещанинова. - Электрон. дан. - Новочеркасск, 2016. - ЖМД; PDF; 0,14 МБ. - Систем. требования : IBM PC ; Windows 7 ; Adobe Acrobat X Pro . - Загл. с экрана.

2 Методы дистанционного зондирования в землеустройстве и кадастрах [Текст] : метод. указ. для вып. контр. работы (для студ. заоч. формы обуч. по направл. подгот. 21.04.02- "Землеустройство и кадастры") / Новочерк. инж.-мелиор. ин-т Донской ГАУ, каф. кадастра и мониторинга земель ; сост. Е.Г. Мещанинова. - Новочеркасск, 2016. - 9 с. - б/ц. (3 экз.)

## **8.3 Перечень ресурсов информационно-телекоммуникационной сети «Интернет», необходимых для освоения дисциплины**

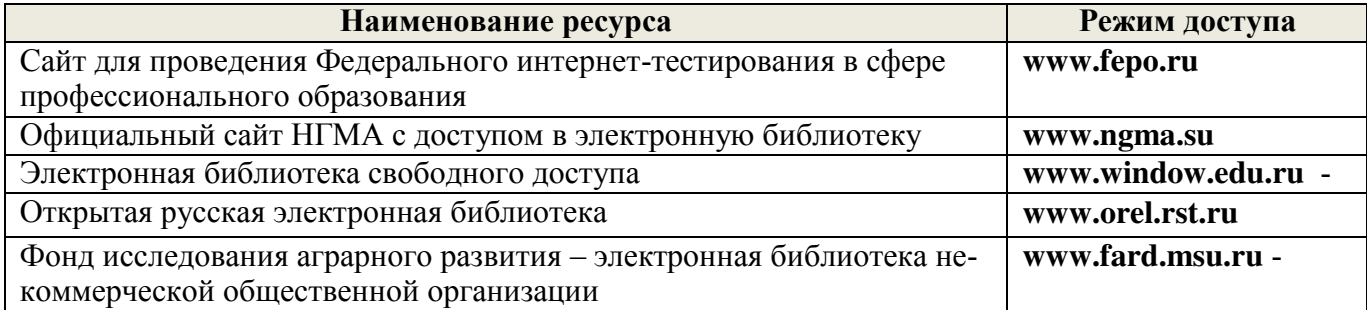

#### **8.4 Методические указания для обучающихся по освоению дисциплины**

1. Положение о текущей аттестации обучающихся в НИМИ ДГАУ [Электронный ресурс] (введено в действие приказом директора №119 от 14 июля 2015 г.). / Новочерк. инж.-мелиор. ин-т Донской ГАУ. – Электрон. дан. – Новочеркасск, 2015. – Режим доступа: [http://www.ngma.su](http://www.ngma.su/) 

2.Типовые формы титульных листов текстовой документации, выполняемой студентами в учебном процессе [Электронный ресурс] / Новочерк. инж.-мелиор. ин-т Донской ГАУ. – Электрон. дан. – Новочеркасск, 2015. – Режим доступа: [http://www.ngma.su](http://www.ngma.su/) 

Приступая к изучению дисциплины необходимо в первую очередь ознакомиться с содержанием РПД. Лекции имеют целью дать систематизированные основы научных знаний об общих вопросах дисциплины. При изучении и проработке теоретического материала для обучающихся необходимо:

- повторить законспектированный на лекционном занятии материал и дополнить его с учетом рекомендованной по данной теме литературы;

- при самостоятельном изучении темы сделать конспект, используя рекомендованные в РПД литературные источники и ресурсы информационно-телекоммуникационной сети «Интернет».

#### **8.5 Перечень информационных технологий, используемых при осуществлении образовательного процесса, программного обеспечения, современных профессиональных баз данных и информационных справочных систем, для освоения обучающимися дисциплины**

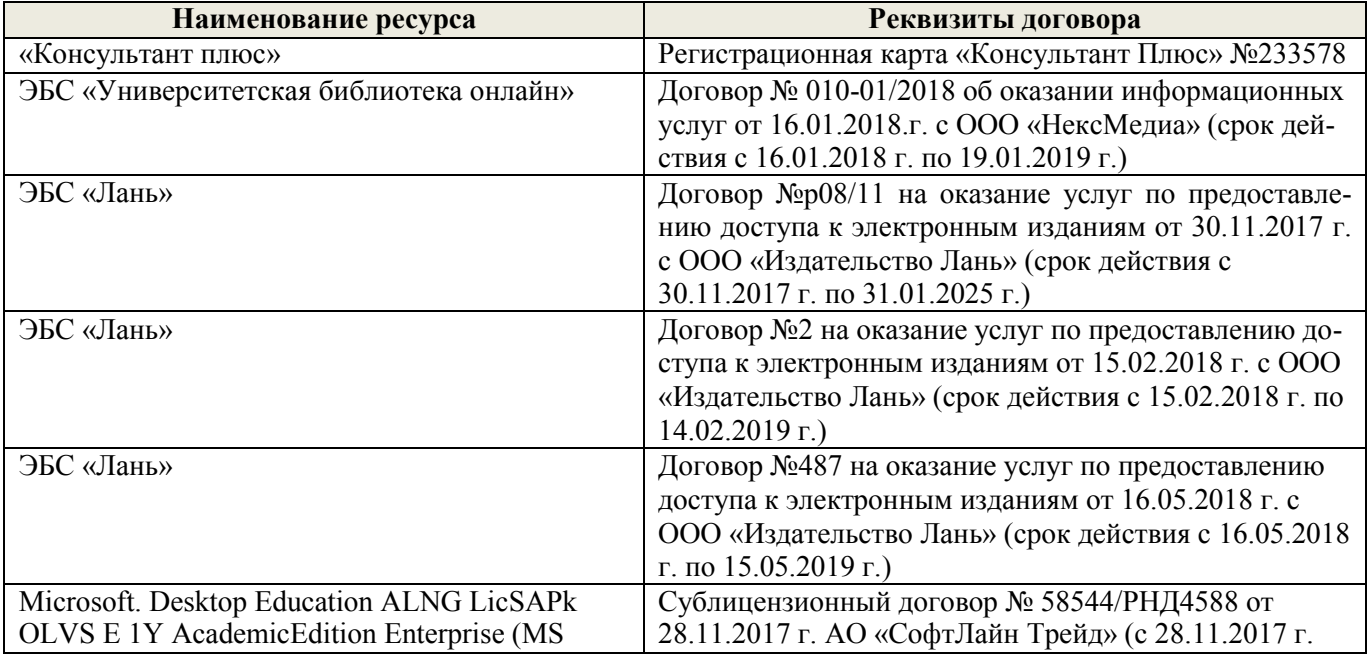

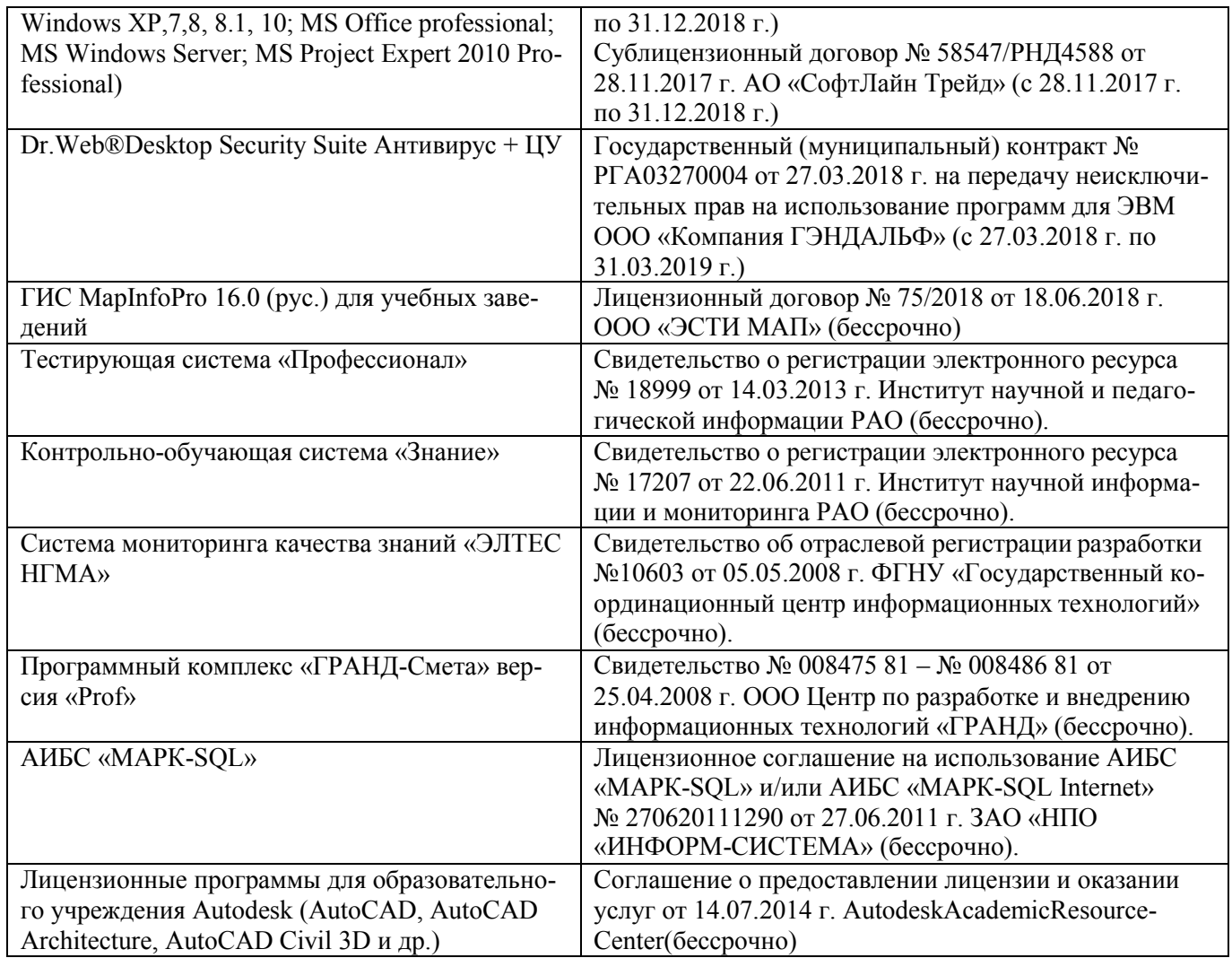

#### **9. ОПИСАНИЕ МАТЕРИАЛЬНО-ТЕХНИЧЕСКОЙ БАЗЫ, НЕОБХОДИМОЙ ДЛЯ ОСУЩЕСТВЛЕНИЯ ОБРАЗОВАТЕЛЬНОГО ПРОЦЕССА ПО ДИСЦИПЛИНЕ**

Преподавание дисциплины осуществляется в специальных помещениях – учебных аудиториях для проведения занятий лекционного типа, семинарского типа (практические и лабораторный занятия), курсового проектирования (при наличии), групповых и индивидуальных консультаций, текущего контроля и промежуточной аттестации, а также помещениях для самостоятельной работы. Специальные помещения укомплектованы специализированной мебелью (стол и стул преподавателя, парты, доска), техническими средствами обучения, служащими для представления учебной информации большой аудитории.

Практические занятия проводятся в аудиториях – 416, оснащенных необходимыми наглядными пособиями: (плакаты, стенды и т.п.).

Учебные аудитории для проведения групповых и индивидуальных консультаций, текущего контроля ауд. 416.

Учебные аудитории для промежуточной аттестации – ауд.416.

Помещение для самостоятельной работы (ауд. 419) оснащено компьютерной техникой с возможностью подключения к сети интернет и обеспечением доступа в электронную информационнообразовательную среду организации.

Обучающиеся из числа лиц с ограниченными возможностями здоровья обеспечены печатными и (или) электронными образовательными ресурсами в формах, адаптированных к ограничениям их здоровья.

#### *Материально-техническое обеспечение дисциплины*

1. Видеопроектор мультимедийный АСЕR;

- 2. Экран на штативе МоbileScreens;
- 3. Доска магнитно-маркерная.

#### ПРОЦЕССА  $\Pi$ <sup>O</sup> **ОБРАЗОВАТЕЛЬНОГО** ОСОБЕННОСТИ ОРГАНИЗАЦИИ 10. ДИСЦИПЛИНЕ ДЛЯ ИНВАЛИДОВ И ЛИЦ С ОГРАНИЧЕННЫМИ ВОЗМОЖНОСТЯМИ

Содержание дисциплины и условия организации обучения для обучающихся с ограниченными возможностями здоровья и инвалидов корректируются при наличии таких обучающихся в соответствии с индивидуальной программой реабилитации инвалида, а так же методическими рекомендациями по организации образовательного процесса для обучения инвалидов и лиц с ограниченными возможностями здоровья в образовательных организациях высшего образования (утв. Минобрнауки России 08.04.2014 №АК-44-05 вн), Положением о методике сценки степени возможности включения лиц с ограниченными возможностями здоровья и инвалидов в общий образовательный процесс (НИМИ, 2015); Положением об обучении лиц с ограниченными возможностями здоровья и инвалидов в Новочеркасском инженерно-мелиоративном институте (НИМИ, 2015).

Дополнения и изменения рассмотрены на заседании кафедры «27» августа 2018 г.

Заведующий кафедрой

Погребная О.В.

(подпись)

 $(\Phi$ <sub>M</sub>.O.)

внесенные изменения утверждаю: «28» августа 2018 г.

Декан факультета

(додпись)

#### **11. ДОПОЛНЕНИЯ И ИЗМЕНЕНИЯ В РАБОЧЕЙ ПРОГРАММЕ**

В рабочую программу на **2019 – 2020** учебный год вносятся изменения - обновлено и актуализировано содержание следующих разделов и подразделов рабочей программы:

## **6. ПЕРЕЧЕНЬ УЧЕБНО-МЕТОДИЧЕСКОГО ОБЕСПЕЧЕНИЯ ДЛЯ САМОСТОЯТЕЛЬНОЙ РАБОТЫ ОБУЧАЮЩИХСЯ**

1. Методические рекомендации по организации самостоятельной работы обучающихся в НИМИ ДГАУ [Электронный ресурс]: (введ. в действие приказом директора № 106 от 19 июня 2015 г.) / Новочерк. инж.-мелиор. ин-т Донской ГАУ. – Электрон. дан. - Новочеркасск, 2015. – Режим доступа[: http://www. n](http://www/)gma.su

2. Методические указания по самостоятельному изучению [Электронный ресурс]: (приняты учебно-методическим советом института, протокол № 3 от 30 августа 2017 г.) / Новочерк. инж.-мелиор. ин-т Донской ГАУ. – Электрон. дан. - Новочеркасск, 2017. – Режим доступа[: http://www. n](http://www/)gma.su

3 Методы дистанционного зондирования в землеустройстве и кадастрах [Текст]: метод. указания для выполн. контрольной работы (студ. заоч. формы обуч. по направлению подготовки 21.04.02 - Землеустройство и кадастры) / Сост.: Е.Г. Мещанинова; НИМИ ДГАУ. – Новочеркасск, 2016. – 10 с.

4. Методы дистанционного зондирования в землеустройстве и кадастрах [Электронный ресурс]: метод. указания для выполн. контрольной работы (студ. заоч. формы обуч. по направлению подготовки 21.04.02 - Землеустройство и кадастры) / Сост.: Е.Г. Мещанинова; НИМИ ДГАУ. – Новочеркасск, 2016. ЖДМ; PDF; 0,14 МБ. – Систем. требования: IBM PC/Windows 7/Adobe Acrobat 9. – Загл. с экрана.

## **7. ФОНД ОЦЕНОЧНЫХ СРЕДСТВ ДЛЯ КОНТРОЛЯ УСПЕВАЕМОСТИ И ПРОВЕДЕНИЯ ПРОМЕЖУТОЧНОЙ АТТЕСТАЦИИ ОБУЧАЮЩИХСЯ ПО ДИСЦИПЛИНЕ**

#### **7.1 Текущий контроль (ТК) по дисциплине «Обработка данных дистанционного зондирования»**

**Текущий контроль** по дисциплине «Обработка данных дистанционного зондирования» проводится в форме выполнения разноуровневых заданий. В течение семестра проводится два текущих контроля по следующим темам:

**ТК1 – Решение и оформление заданий по теме:** Анализ состояния и урожайности сельскохозяйственных культур. Индекс NDVI и оценка растительности.

**ТК2 – Решение и оформление заданий по теме:** Оценка состояния растительности. Идентификация сельскохозяйственных культур.

*Промежуточная аттестация студентами очной формы обучения может быть пройдена в соответствии с балльно-рейтинговой системой оценки знаний, включающей в себя проведение текущего (ТК, и итогового (ИК) контроля по дисциплине [п. 8.4. (1)].*

*Текущий контроль (ТК) осуществляется в течение семестра и проводится по лабораторным работам или/и семинарским и практическим занятиям, а также по видам самостоятельной работы студентов (КП, КР, РГР, реферат).*

*Возможными формами ТК являются: отчет по лабораторной работе; защита реферата или расчетно-графической работы; контрольная работа по практическим заданиям и для студентов заочной формы; выполнение определенных разделов курсовой работы (проекта); защита курсовой работы (проекта).*

*Количество текущих контролей по дисциплине в семестре определяется кафедрой.*

*Итоговый контроль (ИК) – это экзамен в сессионный период или зачёт по дисциплине в целом. Студенты, набравшие за работу в семестре от 60 и более баллов, не проходят промежуточную аттестацию в форме сдачи зачета или экзамена.*

#### **7.3 Контрольная работа студентов заочной формы обучения**

Студенты 2 курса заочной формы обучения по дисциплине «Обработка данных дистанционного зондирования» выполняют контрольную работу Работа состоит из трех вопросов, охватывающих курс дисциплины, и выполняется по одному из указанных вариантов. Выбор варианта определяется *первой буквой фамилии студента и последней цифрой зачетной книжки.* 

Структура контрольной работы, выполняемой по вариантам включает:

- содержание;
- теоретические вопросы;
- список литературы, использованной в процессе написания работы.

Перечень вариантов заданий контрольной работы, методика ее выполнения и необходимая литература приведены в методических указаниях для написания контрольной работы *[п.8.2 (1,2)].*

#### **7.4 Итоговый контроль (ИК)**.

Итоговый контроль (ИК) проводится в форме зачета. Вопросы для проведения зачета:

1 Подсистемы структуры космической системы изучения природных ресурсов Земли;

2 Этапы создания промышленных версий систем ДЗЗ-мониторинга;

3 Основы агрострахования с использованием данных ДЗЗ;

4 Радиометрическая разрешающая способность данных ДЗЗ;

5 Организация работ по валидации космической информации;

6 Технология резервного функционирования Геопортала России;

7 Уровни обработки первичных данных ДЗЗ;

8 Использование данных ДЗЗ для сельского хозяйства;

9 Сельскохозяйственный мониторинг с использованием ДЗЗ;

10 Дистанционный мониторинг состояния сельскохозяйственных земель и посевов;

11 Применение данных дистанционного зондирования Земли в сельскохозяйственном страховании;

12 Оценка природных ресурсов и окружающей среды, решаемых с использованием материалов ДЗЗ;

13 Методы получения необходимой информации при ведении мониторинга земель;

14 Система дистанционного мониторинга земель сельскохозяйственного назначения

## АПК;

15 Использование БПЛА для мониторинга состояния сельскохозяйственных земель;

16 Создание карт состояния сельскохозяйственных культур.

- 17 Классификация аппаратуры ДЗЗ;
- 18 Классификация данных ДЗЗ;
- 19 Методы предварительной обработки космических снимков;

20 Методы тематической обработки космических снимков;

- 21 Программное обеспечение для обработки ДДЗ;
- 22 Федеральная космическая программа Россия;
- 23 Валидация космических комплексов;

24 Этапы предварительной обработки спутниковой информации;

25 Банки космической информации;

26 Виды предварительной обработки космических снимков;

27 Контрастирование и фильтрация изображения;

28 Способы тематической обработки космических снимков;

29 Анализ способов классификации обработки снимков;

30 Понятие аэрокосмического мониторинга;

**Полный фонд оценочных средств, включающий текущий контроль успеваемости и перечень контрольно-измерительных материалов (КИМ) приведен в приложении к рабочей программе.**

### **8. УЧЕБНО-МЕТОДИЧЕСКОЕ И ИНФОРМАЦИОННОЕ ОБЕСПЕЧЕНИЕ ДИСЦИПЛИНЫ**

#### **8.1 Основная литература**

1 Шовенгердт, Р.А. Дистанционное зондирование. Модели и методы обработки изображений [Текст]: [учеб. пособие] / Р.А. Шовенгердт; пер. с англ. А.В. Кирюшина, А.И. Демьяникова. - М.: Техносфера, 2013. - 589 с. -ISBN 978-5-94836-244-1: 758-00 (25 экз.)

2 Мещанинова, Е.Г. Методы дистанционного зондирования в землеустройстве и кадастрах [Электронный ресурс] : учеб. пособие (для студ. обуч. по направл. подгот. 21.04.02 - Землеустройство и кадастры) / Е. Г. Мещанинова, О. А. Ткачева ; Новочерк. инж.-мелиор. ин-т Донской ГАУ. - Электрон. дан. - Новочеркасск, 2016. - ЖМД; PDF; 1,6 МБ. - Систем. требования : IBM PC; Windows 7 ; Adobe Acrobat X Pro . - Загл. с экрана.

3 Мещанинова, Е.Г. Методы дистанционного зондирования в землеустройстве и кадастрах [Текст]: учеб. пособие (для студ. обуч. по направл. подгот. 21.04.02 - Землеустройство и кадастры) / Е. Г. Мещанинова, О. А. Ткачева ; Новочерк. инж.-мелиор. ин-т Донской ГАУ. - Новочеркасск, 2016. - 83 с. - б/ц. (3 экз. )

#### **8.2 Дополнительная литература**

1 Методы дистанционного зондирования в землеустройстве и кадастрах [Электронный ресурс] : метод. указ. для вып. контр. работы (для студ. обуч. заоч. формы обуч. по направл. подгот. 21.04.02 - Землеустройство и кадастры) / Новочерк. инж.-мелиор. ин-т Донской ГАУ, каф. кадастра и мониторинга земель ; сост. Е.Г. Мещанинова. - Электрон. дан. - Новочеркасск, 2016. - ЖМД; PDF; 0,14 МБ. - Систем. требования : IBM PC ; Windows 7 ; Adobe Acrobat X Pro . - Загл. с экрана.

2 Методы дистанционного зондирования в землеустройстве и кадастрах [Текст] : метод. указ. для вып. контр. работы (для студ. заоч. формы обуч. по направл. подгот. 21.04.02- "Землеустройство и кадастры") / Новочерк. инж.-мелиор. ин-т Донской ГАУ, каф. кадастра и мониторинга земель ; сост. Е.Г. Мещанинова. - Новочеркасск, 2016. - 9 с. - б/ц. (3 экз.)

| Наименование ресурса                                                                                         | Режим доступа                                                 |
|----------------------------------------------------------------------------------------------------|---------------------------------------------------------------|
| Федеральная служба государственной регистрации,<br>кадастра и картографии: официальный сайт                  | https://rosreestr.ru/site/                                    |
| Справочная правовая система «КонсультантПлюс»                                                                | http://www.consultant.ru/                                     |
| Справочная правовая система «Гарант»                                                                         | https://www.garant.ru/                                        |
| Сайт<br>Федерального<br>интернет-<br>проведения<br>ДЛЯ<br>тестирования в сфере профессионального образования | https://fepo.i-exam.ru/                                       |
| Официальный сайт НГМА с доступом в электронную<br>библиотеку                                                 | www.ngma.su                                                   |
| Единое окно доступа к образовательным ресурсам                                                               | http://window.edu.ru/                                         |
| Фонд исследования аграрного развития - электронная<br>библиотека некоммерческой общественной организации     | http://fadr.msu.ru/                                           |
| Единое окно доступа к образовательным ресурсам.<br>Раздел - Сельское и лесное хозяйство                      | http://window.edu.ru/catalog/resources?p_ru<br>$br=2.2.75.21$ |
| библиотека<br>Российская<br>(фонд<br>государственная<br>электронных документов)                              | https://www.rsl.ru/                                           |
| Бесплатная библиотека ГОСТов и стандартов России                                                             | http://www.tehlit.ru/index.htm                                |
| Справочная информационная система «Экология»                                                                 | http://ekologyprom.ru/                                        |
| Промышленная и экологическая безопасность, охрана<br>труда                                                   | https://prominf.ru/issues-free                                |
| Портал учебников и диссертаций                                                                               | https://scicenter.online/                                     |

**8.3 Современные профессиональные базы и информационные справочные системы**

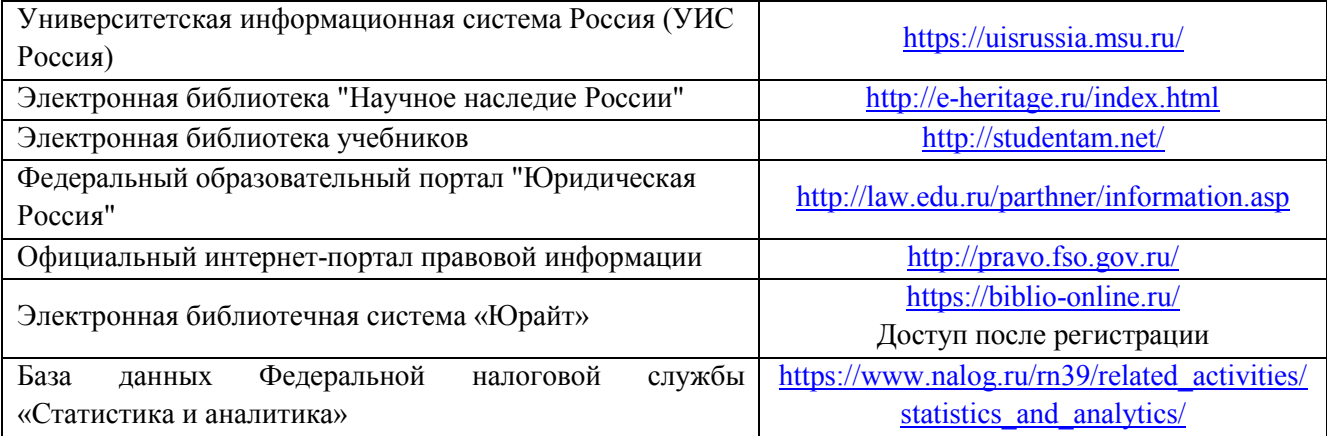

#### **Перечень договоров ЭБС образовательной организации на 2019-20 уч. год**

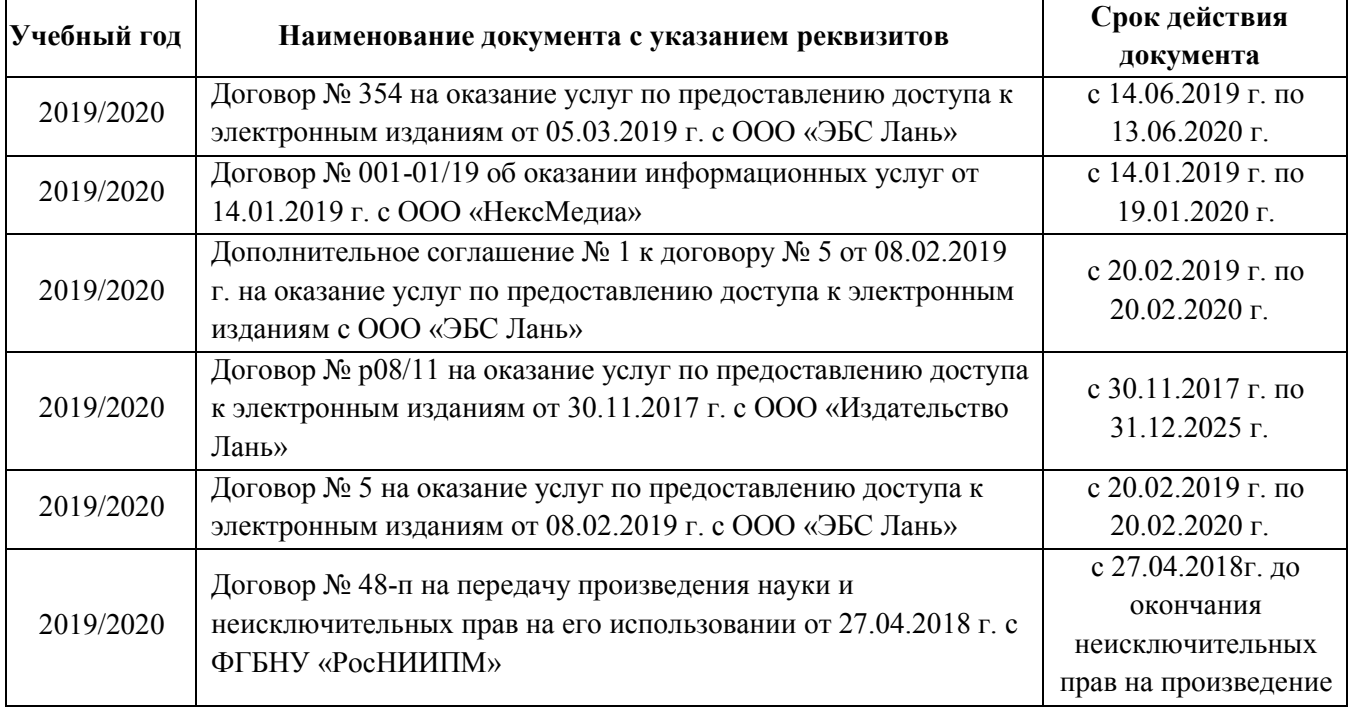

#### **8.4 Методические указания для обучающихся по освоению дисциплины**

1. Положение о текущей аттестации обучающихся в НИМИ ДГАУ [Электронный ресурс] (введено в действие приказом директора №119 от 14 июля 2015 г.) / Новочерк. инж.-мелиор. ин-т Донской ГАУ.-Электрон. дан.- Новочеркасск, 2015.- Режим доступа: [http://www.ngma.su](http://www.ngma.su/)

2. Типовые формы титульных листов текстовой документации, выполняемой студентами в учебном процессе [Электронный ресурс] / Новочерк. инж.-мелиор. ин-т Донской ГАУ.-Электрон. дан.- Новочеркасск, 2015.- Режим доступа: [http://www.ngma.su](http://www.ngma.su/)

Приступая к изучению дисциплины необходимо в первую очередь ознакомиться с содержанием РПД. Лекции имеют целью дать систематизированные основы научных знаний об общих вопросах дисциплины. При изучении и проработке теоретического материала для обучающихся необходимо:

- повторить законспектированный на лекционном занятии материал и дополнить его с учетом рекомендованной по данной теме литературы;

- при самостоятельном изучении темы сделать конспект, используя рекомендованные в РПД литературные источники и ресурсы информационно-телекоммуникационной сети «Интернет».

3. Положение о промежуточной аттестации обучающихся по программам высшего образования [Электронный ресурс] (введено в действие приказов директора НИМИ Донской ГАУ №3-ОД от 18 января 2018 г.)/Новочерк. Инж.-мелиор. Ин-т Донской ГАУ. – Электрон. Дан. – Новочеркасск, 2018. – Режим доступа: [http://www.ngma.su](http://www.ngma.su/)

**8.5 Перечень информационных технологий, используемых при осуществлении образовательного процесса, программного обеспечения, современных профессиональных баз данных и информационных справочных систем, для освоения обучающимися дисциплины**

| Наименование ресурса                                                                           | Реквизиты договора                                                                            |
|------------------------------------------------------------------------------------------------|-----------------------------------------------------------------------------------------------|
| Программная система для обнаружения                                                            | Лицензионный договор № 662 от 22.01.2019 г. ЗАО                                               |
| текстовых заимствований в учебных и научных                                                    | «Анти-Плагиат» (с 22.01.2019 г. по 22.01.2020 г.).                                            |
| работах «Антиплагиат. ВУЗ» (интернет-версия);                                                  |                                                                                               |
| Модуль «Программный комплекс поиска                                                            |                                                                                               |
| текстовых заимствований в открытых                                                             |                                                                                               |
| источниках сети интернет»                                                                      |                                                                                               |
| Microsoft. Desktop Education ALNG LicSAPk                                                      | Сублицензионный договор № Тг000302420 от                                                      |
| OLVS E 1Y AcademicEdition Enterprise (MS<br>Windows XP, 7, 8, 8.1, 10; MS Office professional; | 21.11.2018 г. АО «СофтЛайн Трейд» (с 21.11.2018<br>г. по 31.12.2019 г.)                       |
| MS Windows Server)                                                                             | Сублицензионный договор № Тг000302417 от                                                      |
|                                                                                                | 21.11.2018 г. АО «СофтЛайн Трейд» (с 21.11.2018                                               |
|                                                                                                | г. по 31.12.2019 г.)                                                                          |
| Неисключительные (ограниченные права) на                                                       | Сублицензионный договор № РВ0000815 от                                                        |
| использование программ для ЭВМ и базы                                                          | 21.11.2017 г. ООО «1С-ГЭНДАЛЬФ» (с 21.11.2017                                                 |
| данных                                                                                         | г. по 21.11.2018 г.)                                                                          |
| 1С: Предприятия 8. Комплект для обучения в                                                     | Сублицензионный договор № РВ0000816 от                                                        |
| высших и средних учебных заведениях                                                            | 21.11.2017 г. ООО «1С-ГЭНДАЛЬФ» (с 21.11.2017                                                 |
|                                                                                                | г. по 21.11.2018 г.)                                                                          |
| Dr. Web®Desktop Security Suite Антивирус + ЦУ                                                  | Государственный (муниципальный) контракт №<br>РГА03270004 от 27.03.2018 г. на передачу        |
|                                                                                                | неисключительных прав на использование                                                        |
|                                                                                                | программ для ЭВМ ООО «Компания ГЭНДАЛЬФ»                                                      |
|                                                                                                | (с 27.03.2018 г. по 31.03.2019 г.)                                                            |
| ГИС МарInfo Pro 16.0 (рус.) для учебных                                                        | Лицензионный договор № 75/2018 от 18.06.2018 г.                                               |
| заведений                                                                                      | ООО «ЭСТИ МАП» (бессрочно)                                                                    |
| Тестирующая система «Профессионал»                                                             | Свидетельство о регистрации электронного ресурса                                              |
|                                                                                                | № 18999 от 14.03.2013 г. Институт научной и                                                   |
|                                                                                                | педагогической информации РАО (бессрочно).                                                    |
| Контрольно-обучающая система «Знание»                                                          | Свидетельство о регистрации электронного ресурса<br>№ 17207 от 22.06.2011 г. Институт научной |
|                                                                                                | информации и мониторинга РАО (бессрочно).                                                     |
| Система мониторинга качества знаний «ЭЛТЕС                                                     | Свидетельство об отраслевой регистрации                                                       |
| <b>HΓMA»</b>                                                                                   | разработки №10603 от 05.05.2008 г. ФГНУ                                                       |
|                                                                                                | «Государственный координационный центр                                                        |
|                                                                                                | информационных технологий» (бессрочно).                                                       |
| Программный комплекс «ГРАНД-Смета»                                                             | Свидетельство № 008475 81 - № 008486 81 от                                                    |
| версия «Prof»                                                                                  | 25.04.2008 г. ООО Центр по разработке и                                                       |
|                                                                                                | внедрению информационных технологий «ГРАНД»                                                   |
|                                                                                                | (бессрочно).                                                                                  |
| AИБС «МАРК-SQL»                                                                                | Лицензионное соглашение на использование АИБС                                                 |
|                                                                                                | «МАРК-SQL» и/или АИБС «МАРК-SQL Internet»                                                     |
|                                                                                                | № 270620111290 от 27.06.2011 г. ЗАО «НПО                                                      |
|                                                                                                | «ИНФОРМ-СИСТЕМА» (бессрочно).                                                                 |
| Лицензионные<br>программы<br>ДЛЯ                                                               | Соглашение о предоставлении лицензии и оказании                                               |
| Autodesk<br>образовательного<br>учреждения                                                     | услуг от 14.07.2014 г. Autodesk Academic Resource                                             |
| (AutoCAD, AutoCAD Architecture, AutoCAD<br>Civil 3D и др.)                                     | Center (бессрочно)                                                                            |
|                                                                                                |                                                                                               |

# 9. ОПИСАНИЕ МАТЕРИАЛЬНО-ТЕХНИЧЕСКОЙ БАЗЫ, НЕОБХОДИМОЙ ДЛЯ ОСУЩЕСТВЛЕНИЯ ОБРАЗОВАТЕЛЬНОГО ПРОЦЕССА ПО ДИСЦИПЛИНЕ

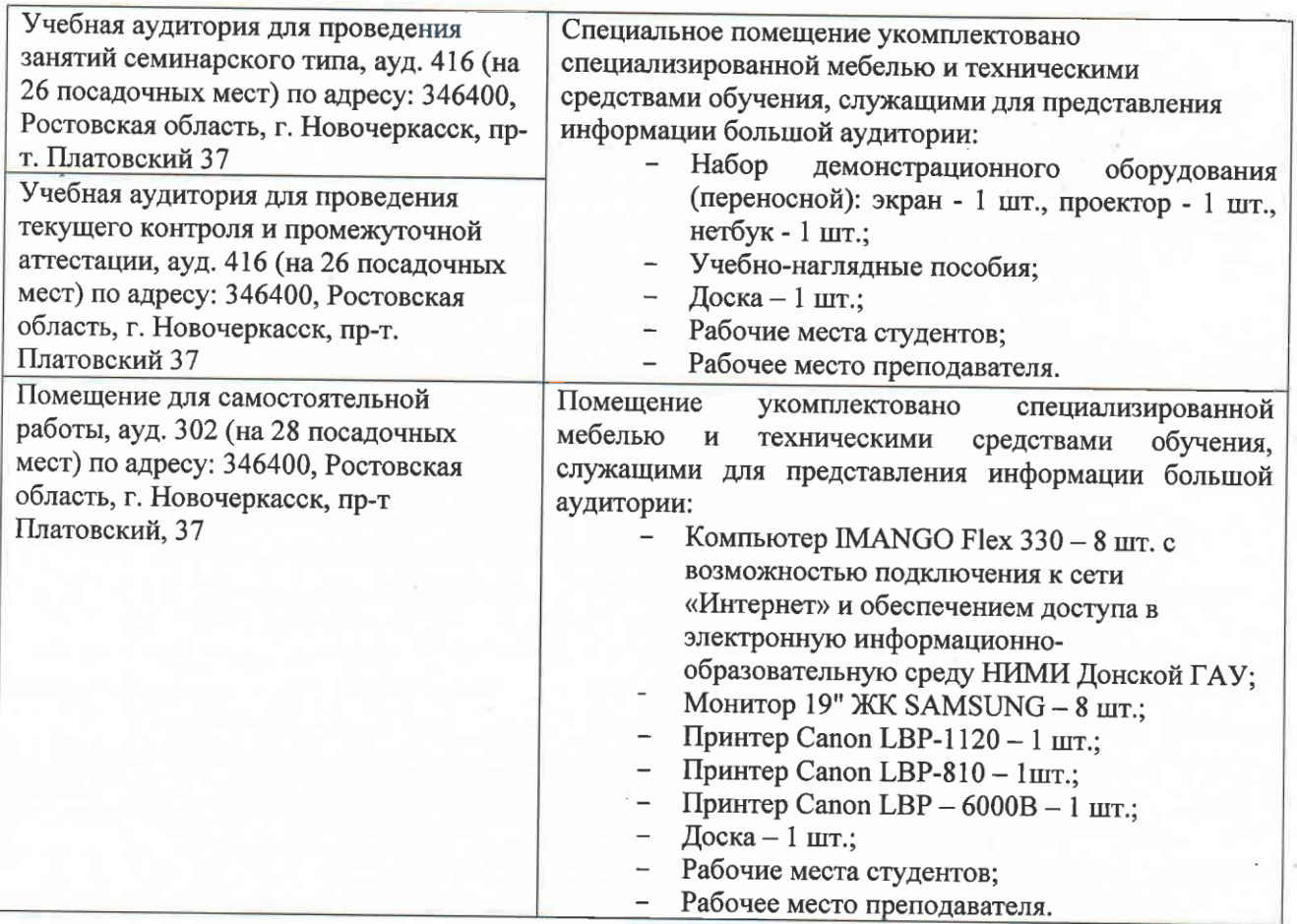

#### 10. ОСОБЕННОСТИ ОРГАНИЗАЦИИ ОБРАЗОВАТЕЛЬНОГО ПРОЦЕССА ПО ДИСЦИПЛИНЕ ДЛЯ **ИНВАЛИДОВ** И ЛИЦ **ОГРАНИЧЕННЫМИ**  $\mathbf C$ **ВОЗМОЖНОСТЯМИ**

Содержание дисциплины и условия организации обучения для обучающихся с ограниченными возможностями здоровья и инвалидов корректируются при наличии таких обучающихся в соответствии с индивидуальной программой реабилитации инвалида, а так же методическими рекомендациями по организации образовательного процесса для обучения инвалидов и лиц с ограниченными возможностями здоровья в образовательных организациях высшего образования (утв. Минобрнауки России 08.04.2014 №АК-44-05 вн), Положением о методике оценки степени возможности включения лиц с ограниченными возможностями здоровья и инвалидов в общий образовательный процесс (НИМИ, 2015); Положением об обучении лиц с ограниченными возможностями здоровья и инвалидов в Новочеркасском инженерно-мелиоративном институте (НИМИ, 2015).

Дополнения и изменения рассмотрены на заседании кафедры «27» августа 2019 г.

Заведующий кафедрой

reen (подпись)

Погребная О.В.  $(\Phi$ <sub>M</sub>.O.)

внесенные изменения утверждаю: «27» августа 2019 г.

Декан факультета

(ИОДПИСЬ)

Лукьянченко Е.П.  $(\Phi$ <sub>M</sub>.O.)

### 11. ДОПОЛНЕНИЯ И ИЗМЕНЕНИЯ В РАБОЧЕЙ ПРОГРАММЕ

В рабочую программу на весенний семестр 2019 - 2020 учебного года вносятся изменения: дополнено содержание следующих разделов и подразделов рабочей программы:

8.3 Современные профессиональные базы и информационные справочные системы

Перечень договоров ЭБС образовательной организации на 2019-2020 уч. год

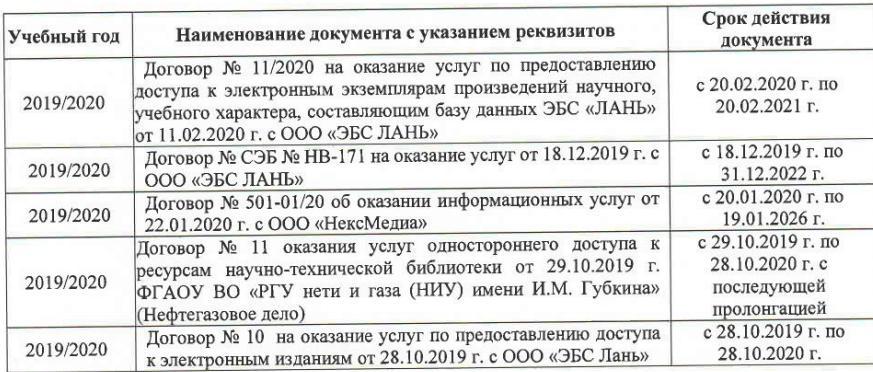

8.5 Перечень информационных технологий и программного обеспечения, используемых при осуществлении образовательного процесса

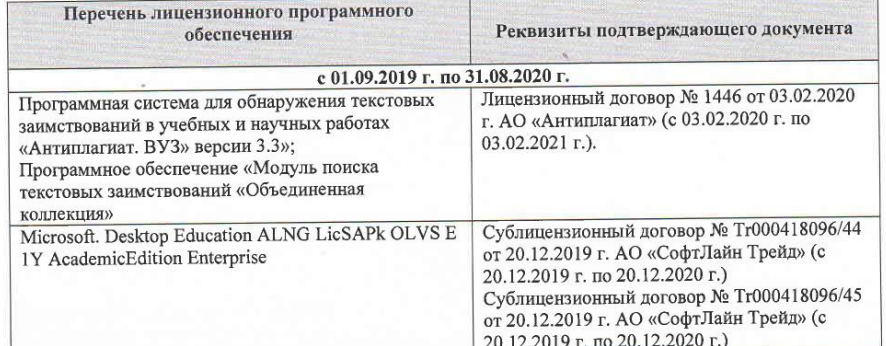

Дополнения и изменения рассмотрены на заседании кафедры « $\frac{1}{\gamma}$ » \_ 03 2020 г.

Заведующий кафедрой

Theens (подпись)

внесенные изменения утверждаю: « $\frac{4}{y}$ » 05 2020 г.

heduced  $O.13$ ратив<sub>и</sub> (О.) **BO AOH** (подпис

á

Декан факультета

## **11. ДОПОЛНЕНИЯ И ИЗМЕНЕНИЯ В РАБОЧЕЙ ПРОГРАММЕ**

В рабочую программу на **2020 – 2021** учебный год вносятся изменения - обновлено и актуализировано содержание следующих разделов и подразделов рабочей программы:

# **6. ПЕРЕЧЕНЬ УЧЕБНО-МЕТОДИЧЕСКОГО ОБЕСПЕЧЕНИЯ ДЛЯ САМОСТОЯТЕЛЬНОЙ РАБОТЫ ОБУЧАЮЩИХСЯ**

1. Обработка данных дистанционного зондирования: метод. указания для практич. занятий студ. обучающихся по направл. «Землеустройство и кадастры» / Новочерк. инж. мелиор. ин-т Донской ГАУ, сост. Е.Г. Мещанинова, О.А. Ткачева. – Новочеркасск, 2020. – 27 с.

2. Обработка данных дистанционного зондирования: метод. указания для выполн. контрольной работы (студ. заоч. формы обуч. по направлению подготовки - Землеустройство и кадастры / Новочерк. инж.-мелиор. ин-т Донской ГАУ; сост. Е.Г. Мещанинова.– Новочеркасск,  $2020. - 9$  c.

# **7. ФОНД ОЦЕНОЧНЫХ СРЕДСТВ ДЛЯ КОНТРОЛЯ УСПЕВАЕМОСТИ И ПРОВЕДЕНИЯ ПРОМЕЖУТОЧНОЙ АТТЕСТАЦИИ, ОБУЧАЮЩИХСЯ ПО ДИСЦИПЛИНЕ**

Итоговый контроль (ИК) проводится в форме зачета. Вопросы для проведения зачета:

1 Методы предварительной обработки космических снимков;

2 Методы тематической обработки космических снимков;

3 Программное обеспечение для обработки ДДЗ;

4 Федеральная космическая программа Россия;

5 Валидация космических комплексов;

6 Этапы предварительной обработки спутниковой информации;

7 Технология резервного функционирования Геопортала России;

8 Уровни обработки первичных данных ДЗЗ;

9 Использование данных ДЗЗ для сельского хозяйства;

10 Сельскохозяйственный мониторинг с использованием ДЗЗ;

11 Дистанционный мониторинг состояния сельскохозяйственных земель и посевов;

12 Применение данных дистанционного зондирования Земли в сельскохозяйственном страховании;

13 Оценка природных ресурсов и окружающей среды, решаемых с использованием материалов ДЗЗ;

14 Методы получения необходимой информации при ведении мониторинга земель;

15 Система дистанционного мониторинга земель сельскохозяйственного назначения АПК;

16 Виды предварительной обработки космических снимков;

17 Контрастирование и фильтрация изображения;

18 Способы тематической обработки космических снимков;

19 Анализ способов классификации обработки снимков;

20 Понятие аэрокосмического мониторинга;

21 Подсистемы структуры космической системы изучения природных ресурсов Земли;

22 Этапы создания промышленных версий систем ДЗЗ-мониторинга;

23 Основы агрострахования с использованием данных ДЗЗ;

24 Радиометрическая разрешающая способность данных ДЗЗ;

25 Организация работ по валидации космической информации;

26 Использование БПЛА для мониторинга состояния сельскохозяйственных земель;

27 Создание карт состояния сельскохозяйственных культур;

28 Классификация аппаратуры ДЗЗ;

29 Классификация данных ДЗЗ;

30 Банки космической информации.

## **8. УЧЕБНО-МЕТОДИЧЕСКОЕ И ИНФОРМАЦИОННОЕ ОБЕСПЕЧЕНИЕ ДИСЦИПЛИНЫ**

#### **8.1 Основная литература**

1 Шовенгердт, Р.А. Дистанционное зондирование. Модели и методы обработки изображений [Текст]: [учеб. пособие] / Р.А. Шовенгердт; пер. с англ. А.В. Кирюшина, А.И. Демьяникова. - М.: Техносфера, 2013. - 589 с. -ISBN 978-5-94836-244-1: 758-00 (25 экз.)

2 Мещанинова, Е.Г. Методы дистанционного зондирования в землеустройстве и кадастрах [Электронный ресурс] : учеб. пособие (для студ. обуч. по направл. подгот. 21.04.02 - Землеустройство и кадастры) / Е. Г. Мещанинова, О. А. Ткачева ; Новочерк. инж.-мелиор. ин-т Донской ГАУ. - Электрон. дан. - Новочеркасск, 2016. - ЖМД; PDF; 1,6 МБ. - Систем. требования : IBM PC; Windows 7; Adobe Acrobat X Pro . - Загл. с экрана.

3 Обработка данных дистанционного зондирования: метод. указания для практич. занятий студ. обучающихся по направл. «Землеустройство и кадастры» / Новочерк. инж. мелиор. ин-т Донской ГАУ, сост. Е.Г. Мещанинова, О.А. Ткачева. – Новочеркасск, 2020. – 27 с. - б/ц. - Текст : непосредственный.

4. Обработка данных дистанционного зондирования: метод. указания для выполн. контрольной работы (студ. заоч. формы обуч. по направлению подготовки - Землеустройство и кадастры / Новочерк. инж.-мелиор. ин-т Донской ГАУ; сост. Е.Г. Мещанинова.– Новочеркасск, 2020. – 9 с. - б/ц. - Текст : непосредственный.

#### **8.2 Дополнительная литература**

1. Основы дистанционного зондирования Земли и фотограмметрических работ при изысканиях для строительства инженерных сооружений: учебное пособие / А.М. Олейник, А.М. Попов, М.А. Подковырова, А.Ф. Николаев. - Тюмень: ТюмГНГУ, 2016. - 186 с. - URL: https://e.lanbook.com/book/91826 - ISBN 978-5-9961-1180-0. - Текст: электронный.

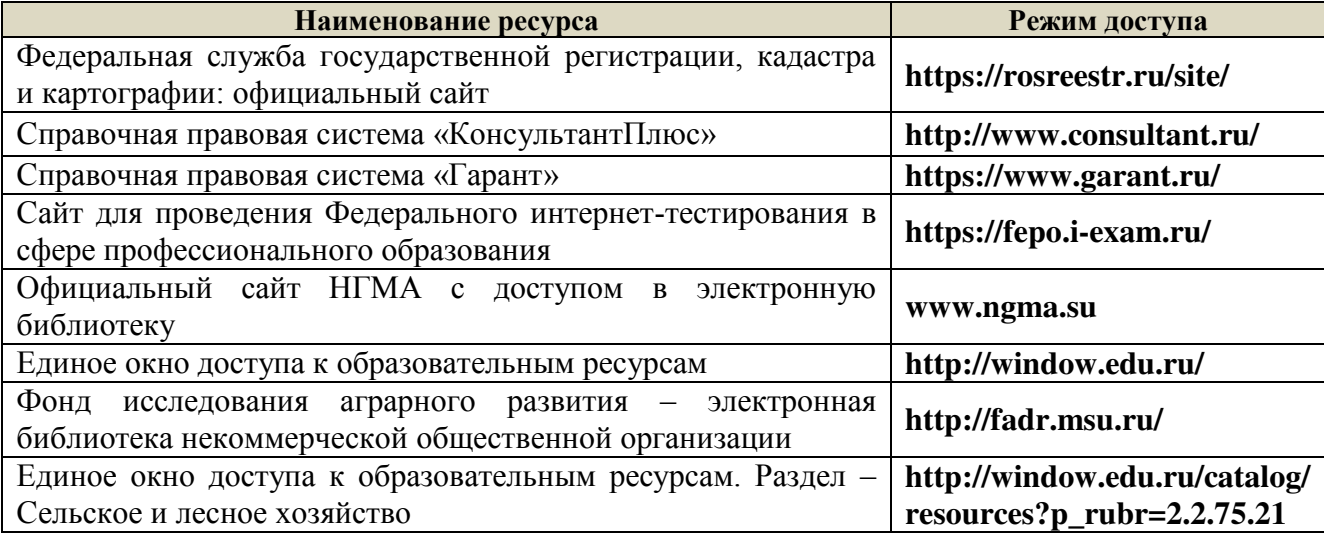

#### **8.3 Современные профессиональные базы и информационные справочные системы**

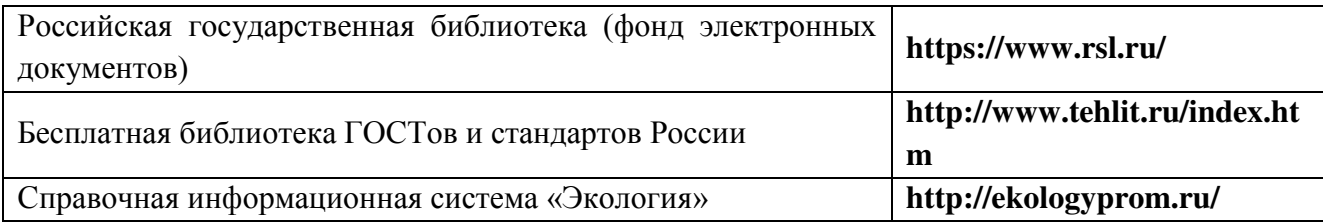

#### **Перечень договоров ЭБС образовательной организации на 2020-21 уч. год**

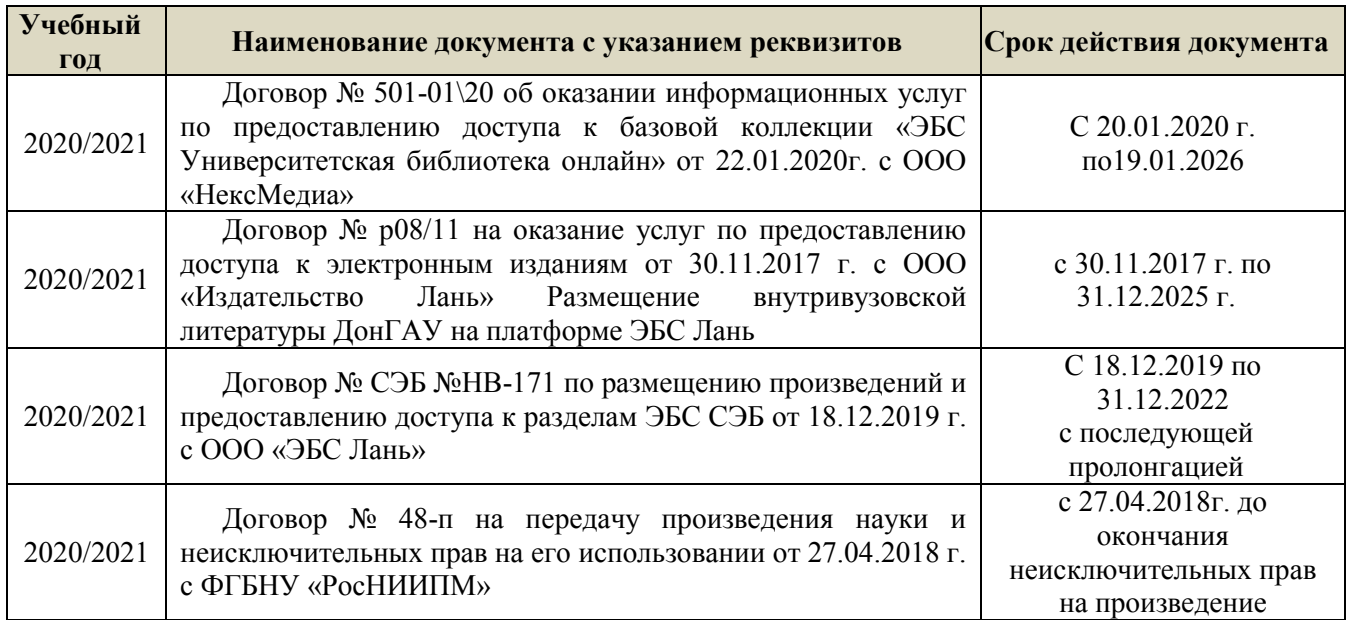

**8.5 Перечень информационных технологий, используемых при осуществлении образовательного процесса, программного обеспечения, современных профессиональных баз данных и информационных справочных систем, для освоения обучающимися дисциплины**

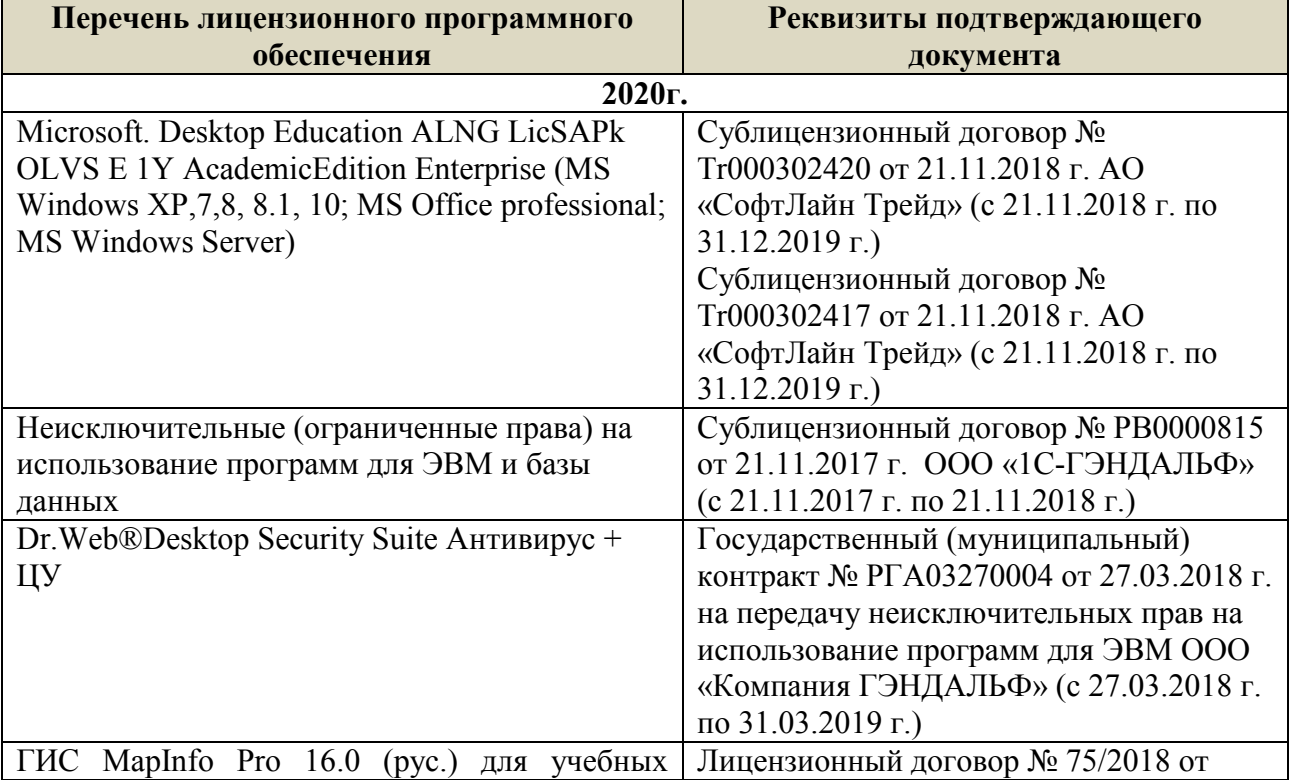

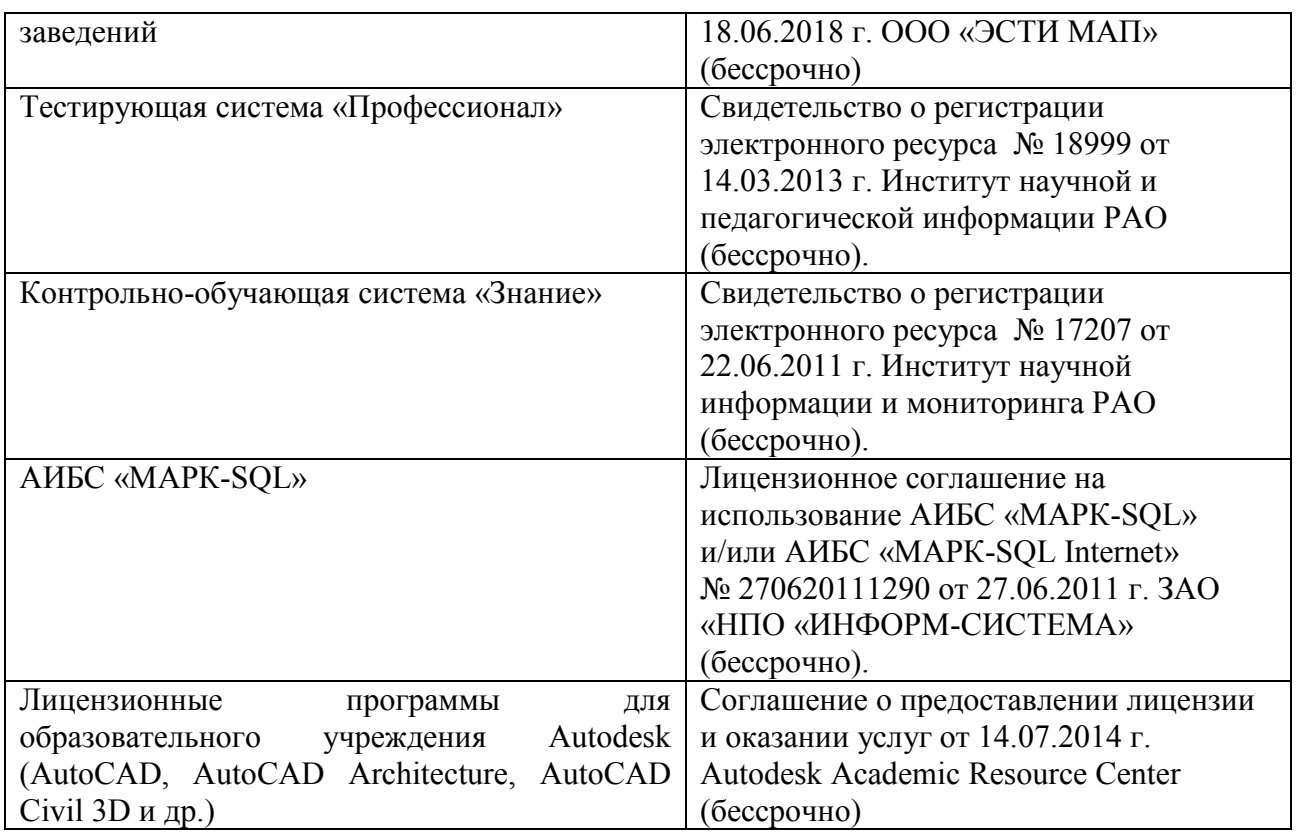

# **9. ОПИСАНИЕ МАТЕРИАЛЬНО-ТЕХНИЧЕСКОЙ БАЗЫ, НЕОБХОДИМОЙ ДЛЯ ОСУЩЕСТВЛЕНИЯ ОБРАЗОВАТЕЛЬНОГО ПРОЦЕССА ПО ДИСЦИПЛИНЕ**

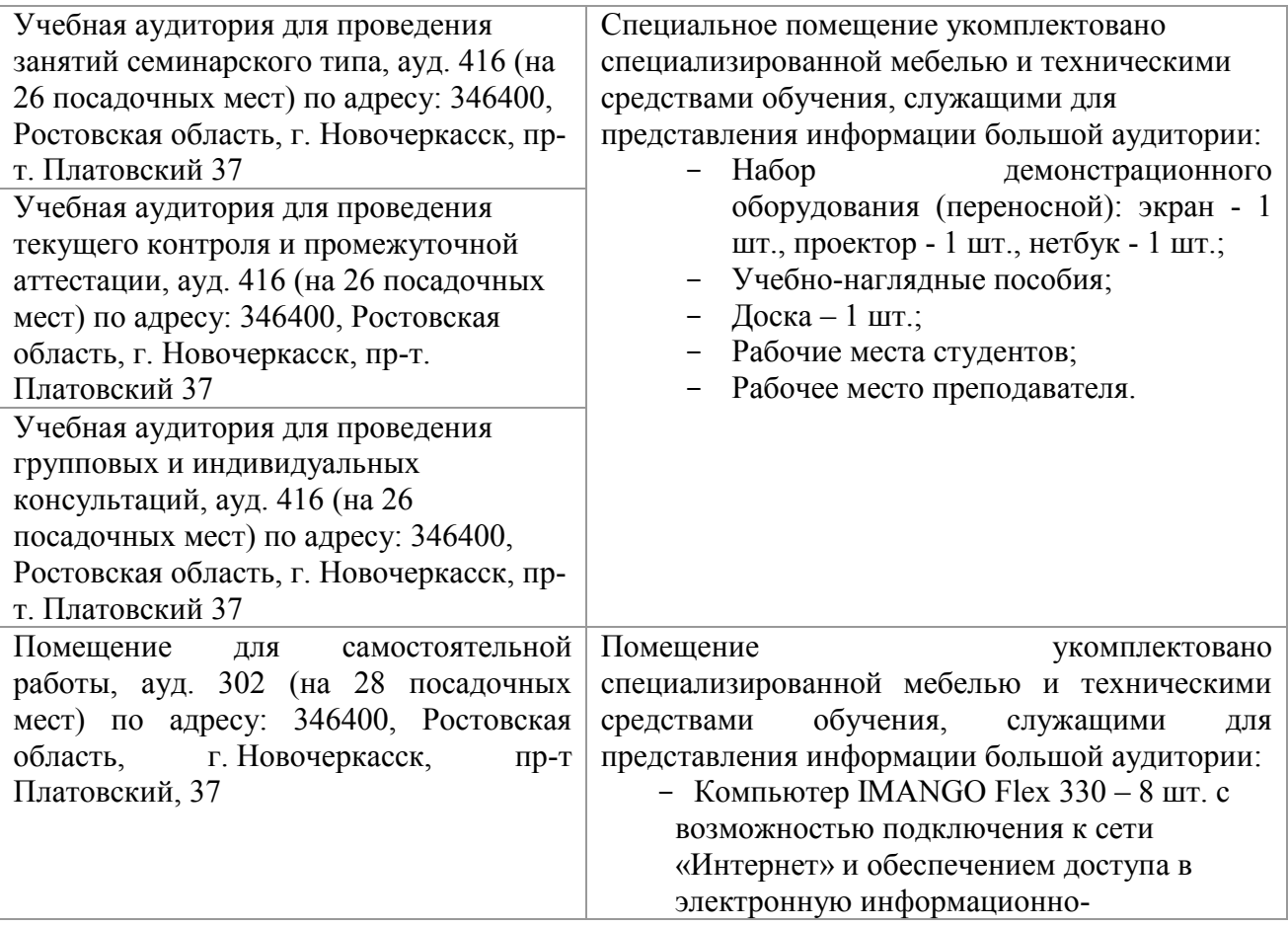

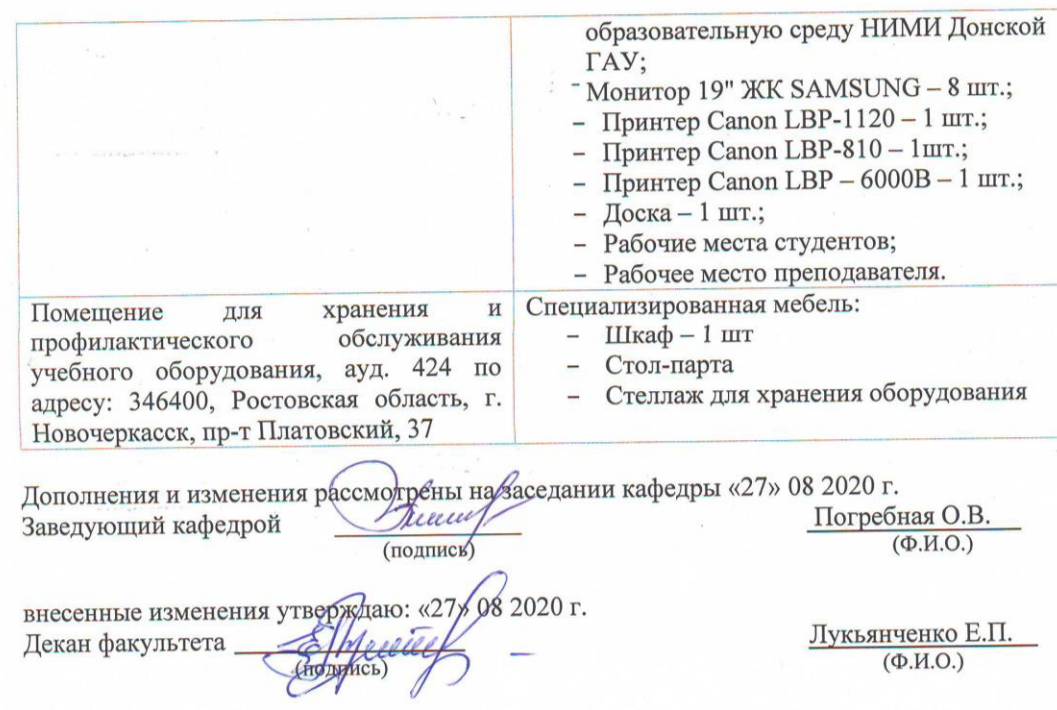

i,

 $\epsilon$ 

 $\overline{\mathcal{F}}$ 

 $\sim$ 

 $\overline{\phantom{a}}$ 

 $\epsilon^3$ 

 $\tilde{\alpha}$ 

# **11. ДОПОЛНЕНИЯ И ИЗМЕНЕНИЯ В РАБОЧЕЙ ПРОГРАММЕ**

В рабочую программу на **2021 - 2022** учебный год вносятся следующие дополнения и изменения – обновлено и актуализировано содержание следующих разделов и подразделов рабочей программы:

#### **8.3 Современные профессиональные базы и информационные справочные системы**

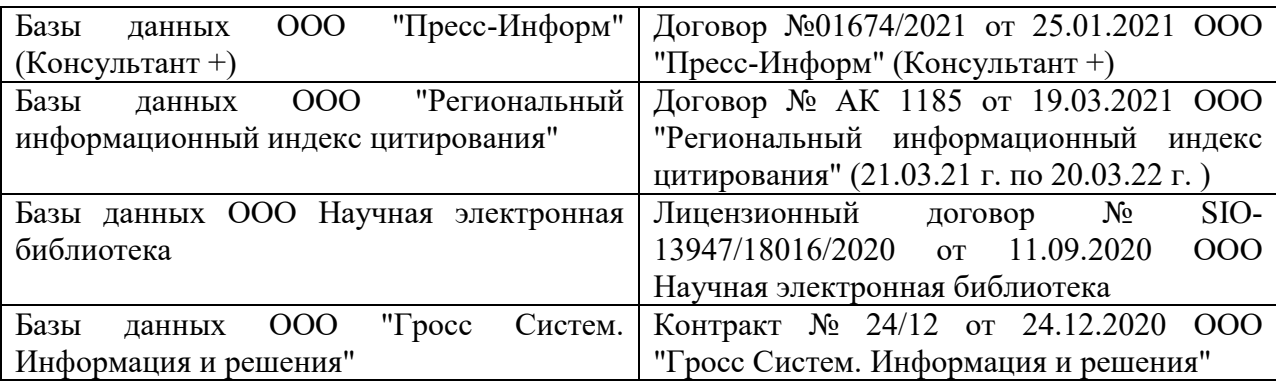

#### **Перечень договоров ЭБС образовательной организации на 2021-22 уч. год**

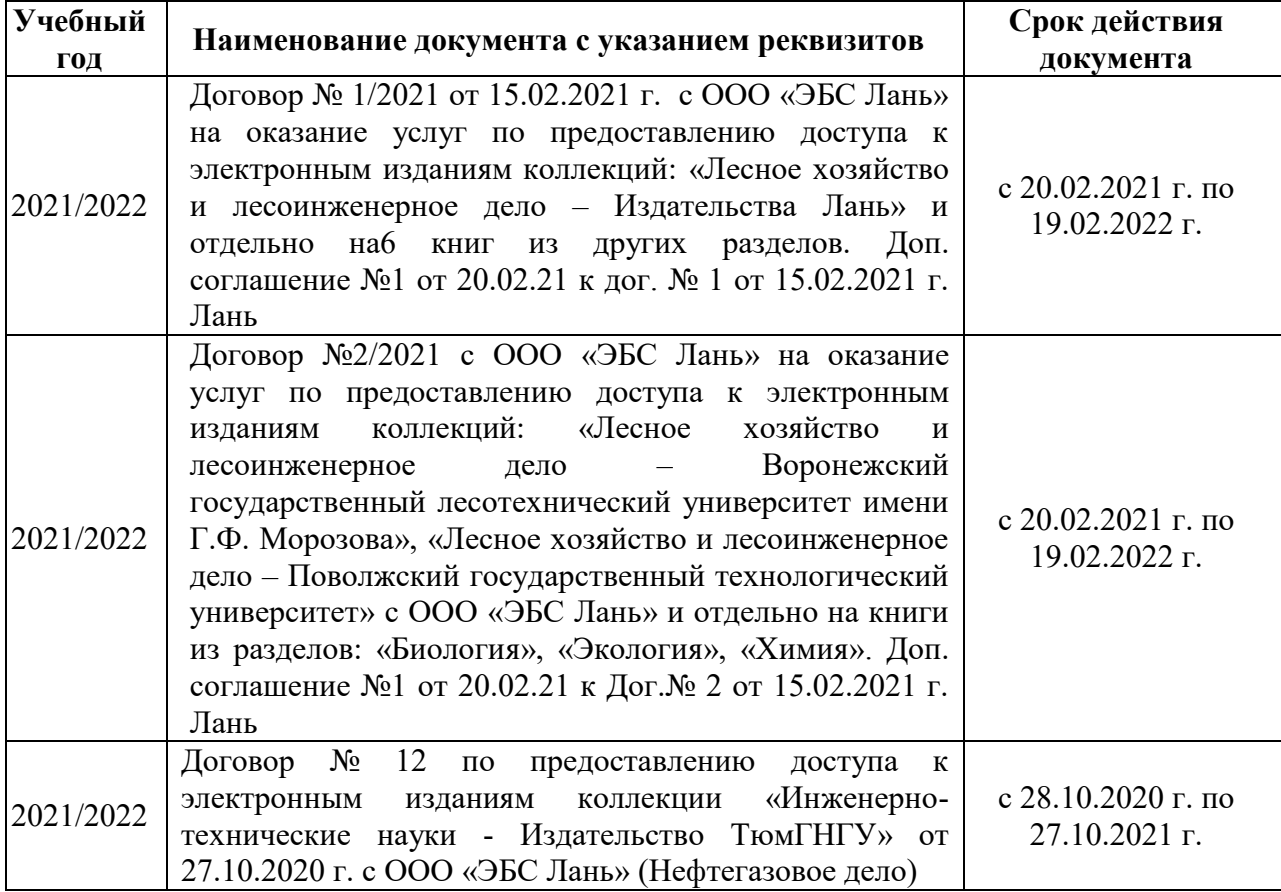

## **8.5 Перечень информационных технологий и программного обеспечения, используемых при осуществлении образовательного процесса**

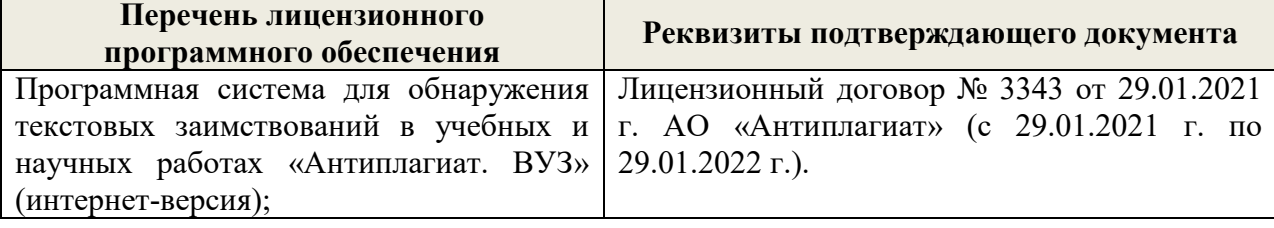

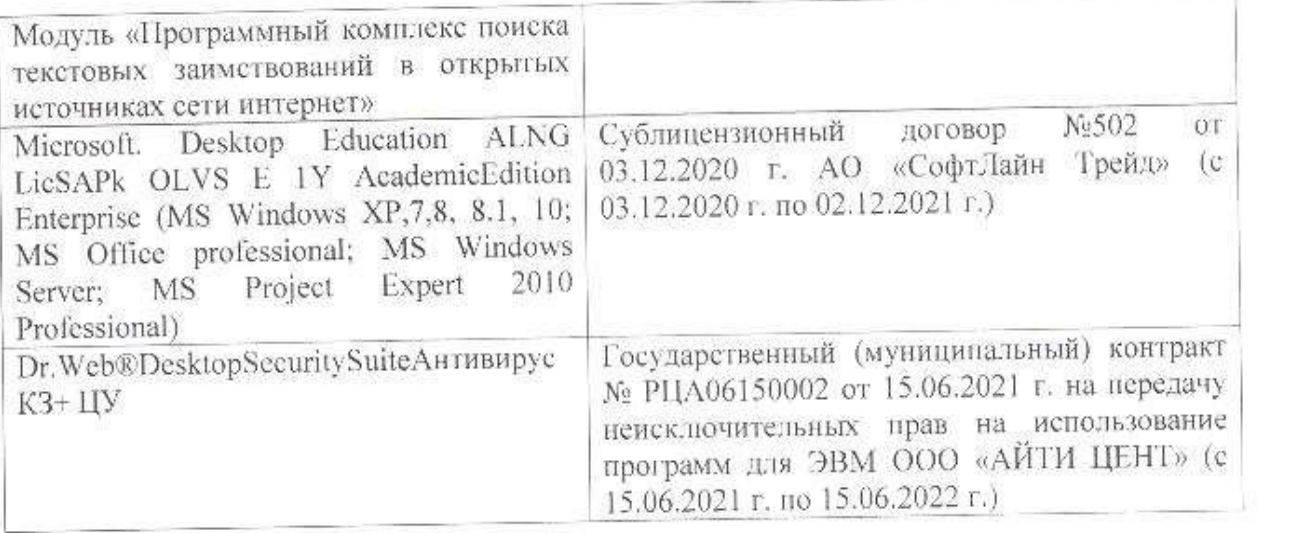

Дополнения и изменения рассмотрены на заседании кафедры «26» августа 2021 г.

Внесенные дополнения и изменения утверждаю: «27» августа 2021 г.

 $\overline{A}$  ( $\overline{B}$   $\overline{C}$   $\overline{D}$   $\overline{D}$   $\overline$  $\mathscr{A}$  $\mathscr{M}$   $\mathscr{N}$ 

# **11. ДОПОЛНЕНИЯ И ИЗМЕНЕНИЯ В РАБОЧЕЙ ПРОГРАММЕ**

В рабочую программу на 2022 - 2023 учебный год вносятся следующие дополнения и изменения - обновлено и актуализировано содержание следующих разделов и подразделов рабочей программы:

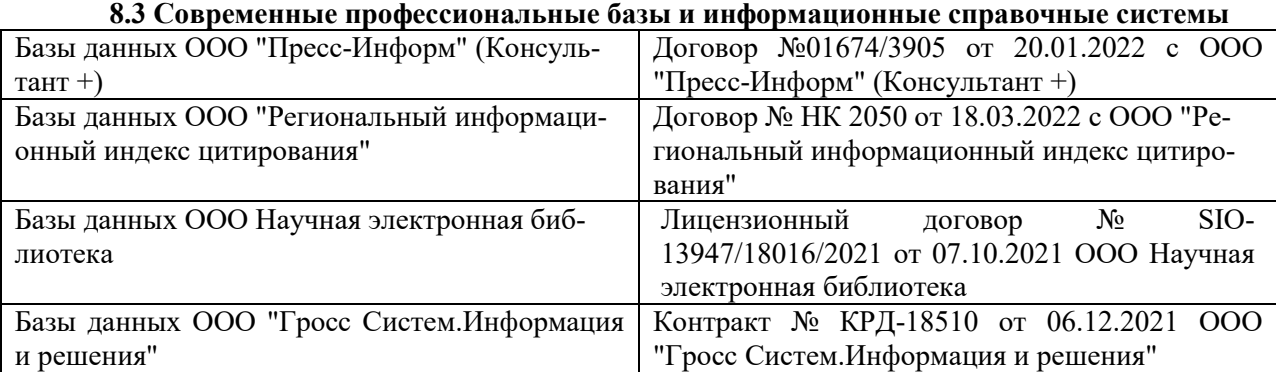

#### **Перечень договоров ЭБС образовательной организации на 2022-2023 уч. год**

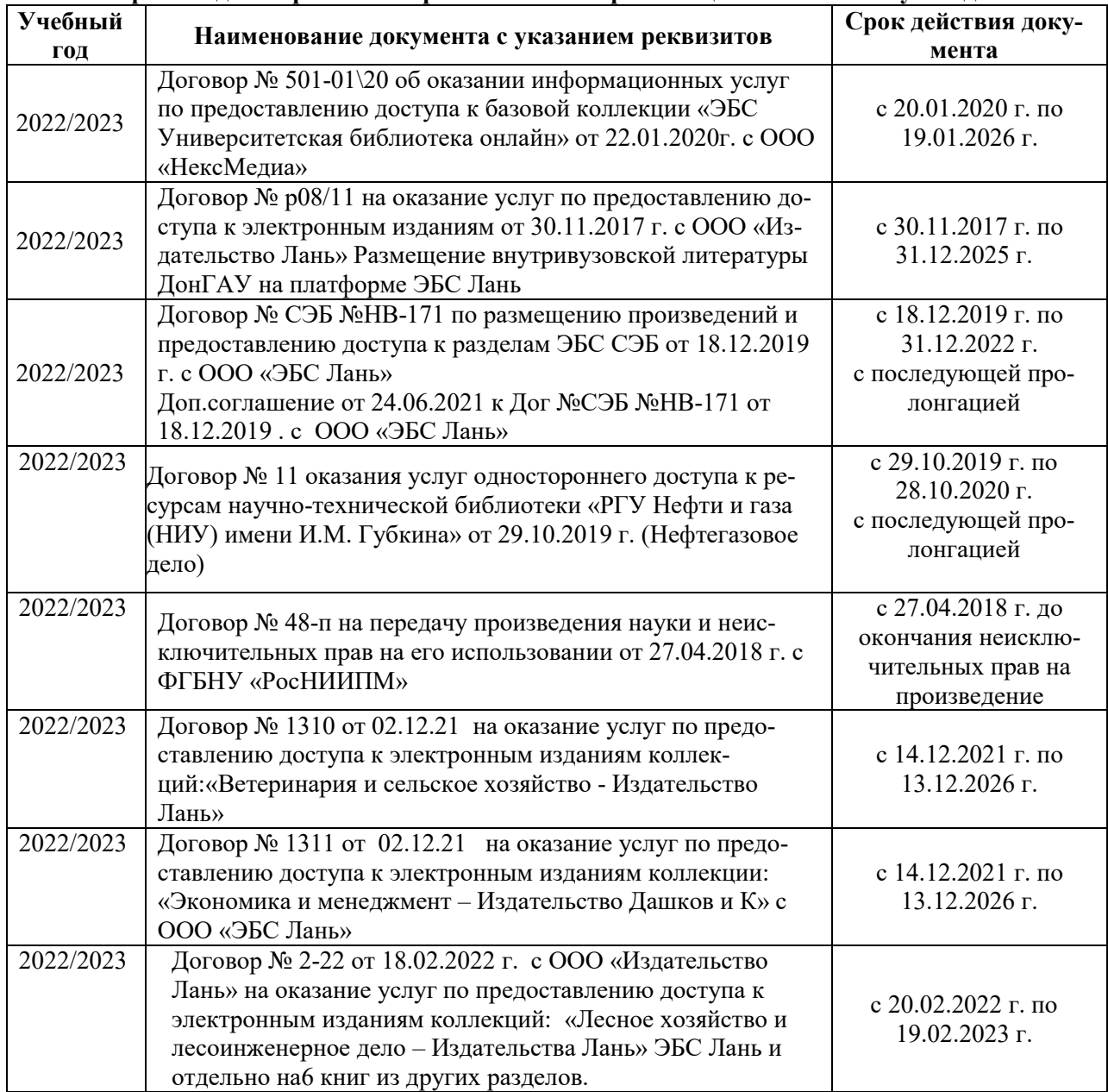

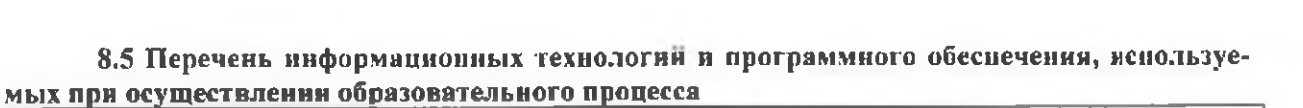

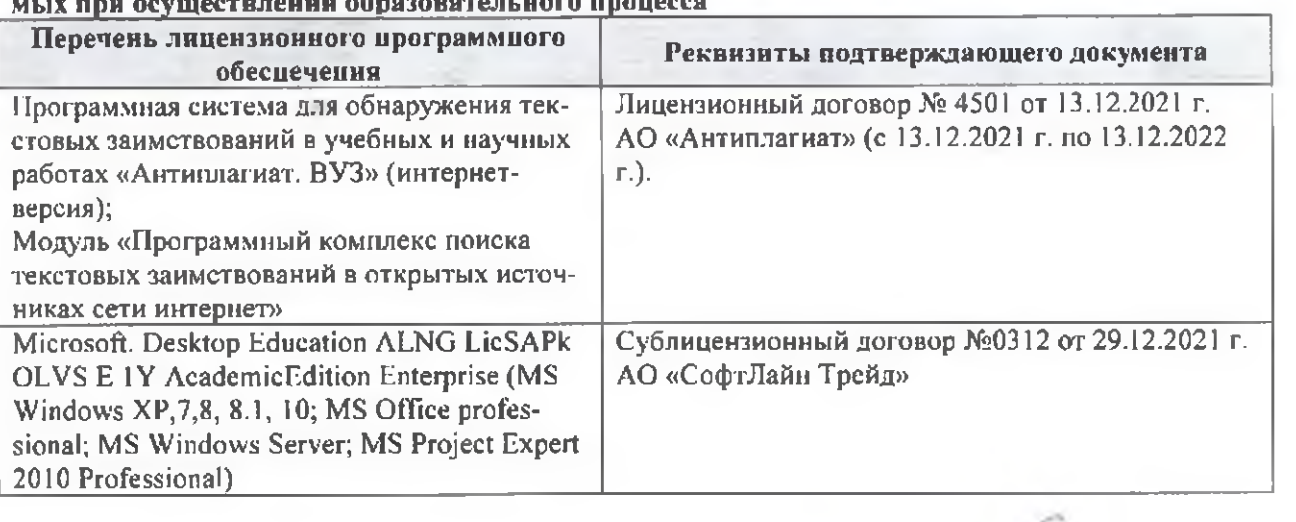

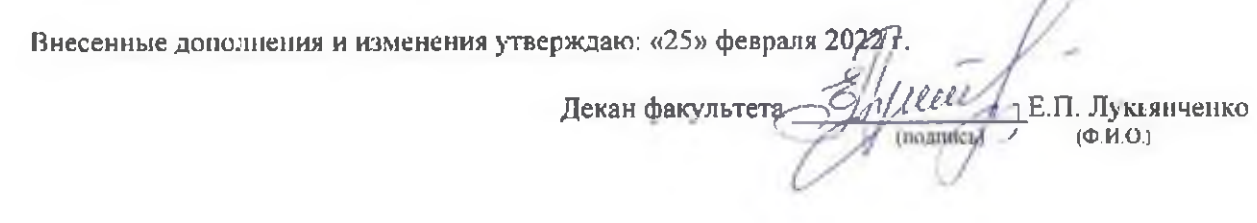

n